# **UNIVERSIDAD DE LAS AMÉRICAS**

FACULTAD DE INGENIERÍA Y NEGOCIOS

Aplicación de registro y comparación de productos de los **Supermercados** 

**Alex John Pierre Lagos Tuninetti**

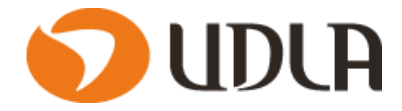

## **Introducción**

En la actualidad existen grandes o pequeñas cadenas de supermercados a lo largo del país,que nos ofrecen una gran variedad de bienes de consumo que van desde alimentos,ropa,artículos de higiene o hasta grandes aparatos electrónicos.

Estos establecimientos compiten entre si y nos ofrecen una gran de variedad de ofertas de sus productos,muchas veces las personas no saben si lo que esta comprando efectivamente posee el precio mas conveniente de acuerdo a sus necesidades.

El proyecto consiste en desarrollar una aplicación para teléfonos móviles que su principal función permita al usuario agregar o consultar precios de los productos que pretende comprar en un supermercado.Esto les permitirá comparar los precios de sus productos que esta adquiriendo con otros locales u otros supermercados.

Esta aplicación también incluirá la opción de registrar el detalle de las compras de los usuarios para así llevar un historial de compras que puedan ser consultado cuando se desee.

Con esta aplicación se pretende entregar a los usuarios una nueva fuente de informacion de los productos que realmente necesiten.

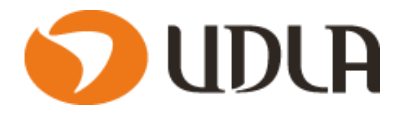

# **CAPITULO I: ASPECTOS DE LA EMPRESA**

## **1.1Antecedentes de la Empresa.**

Los teléfonos inteligentes han revolucionado casi todos los aspectos de la vida moderna.Las comunicaciones,la educación,el entretenimiento y hasta la cultura se han visto influenciadas por estos dispositivos que han simplificado las labores en numerosos campos.

Somos una está formada por un equipo humano de jóvenes profesionales,con ilusión de participar en este proyecto empresarial y dispuesto a afrontar las necesidades que las nuevas tecnologías requieren.

Nuestro principal servicio es el desarrollo de software principalmente en aplicaciones telefonos móviles funcionales ,sin comprometer la excelente experiencia del usuario.

### **Nuestra Misión**

Sabemos que los clientes están más conectados que nunca en sus teléfonos móviles,por lo cual nuestra mision como una empresa dedicada al desarrollo de software es entregarles las herramientas funcionales e innovadoras que les permitan satisfacer sus necesidades de software.

#### **Nuestra Visión**

Como empresa de desarrollo de software nuestros esfuerzos se orientan a estar siempre en la vanguardia en el mercado tecnológico.

A partir de esa premisa,el objetivo es cumplir con las exigencias de una sociedad que acerca cada vez hacia una vida a la tecnología,creando aplicaciones de calidad que se adapte de forma optima a las nececisades de nuestros clientes.

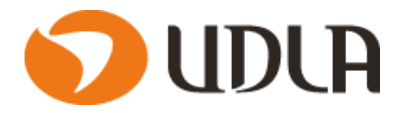

## **1.2Organigrama.**

En la figura 1.2.1 se aprecia el organigrama de la empresa

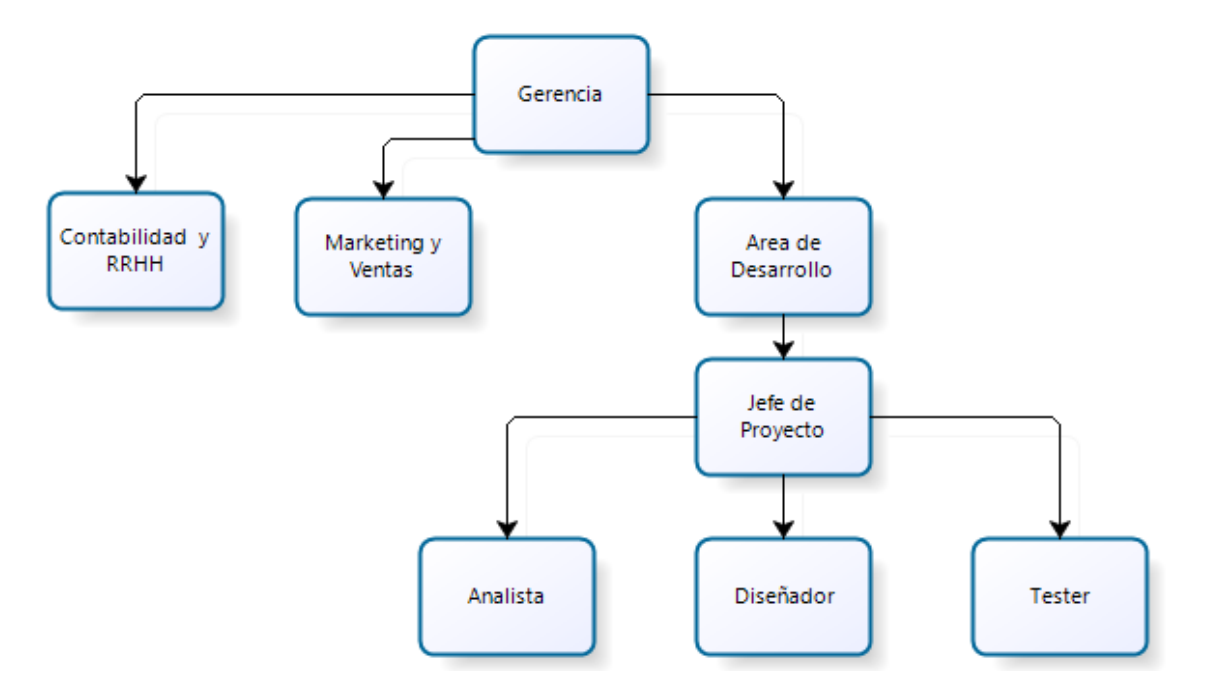

**Figura 1.2.1**: Organigrama

A continuacion se explicara el organigrama de la empresa:

Gerencia: Área imprescindible,considerada la cabeza de la empresa.Lleva el timón de la empresa,establece los objetivos y la dirige hacia ellos.

**Contabilidad:** Es la encargada de establecer y controlar los sistemas y procedimientos **contables**,elaborar los estados financieros y los reportes **contables** y tributarios.

**Marketing y ventas:** son dos de los elementos más importantes para la supervivencia de un negocio en el mercado.Si bien ambos dependen el uno del otro,muchas personas confunden marketing con ventas,y al contrario,lo cual es un gran error.

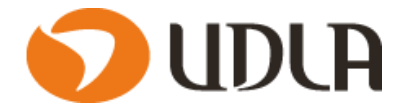

**Jefe de Proyecto**: Encargado de la conducción de un proyecto informático desde su concepción original hasta el lanzamiento al público.El jefe de proyecto tiene muchas tareas:

- Definir el proyecto y evaluar sus necesidades.
- Redactar las especificaciones del proyecto.
- Calcular el costo del proyecto.
- Contratar al equipo de producción.
- Realizar un seguimiento e informes del progreso del proyecto, en términos de calidad, costo y plazos de entrega.

**Analista:** Encargado del desarrollo de aplicaciones en lo que respecta a su diseño y obtención de los algoritmos,así como de analizar las posibles utilidades y modificaciones necesarias de los sistemas operativos para una mayor eficacia de un sistema informático.Otra misión de esta personas es dar apoyo técnico a los usuarios.

**Diseñador:** Encargado de llevar acabo el desarrollo de las aplicaciones.

**Tester:** Encargado de planificar y llevar a cabo pruebas de software de las aplicaciones para comprobar si funcionan correctamente.Identifican el riesgo de sufrir errores de una aplicacion,detectar errores e informar.evaluar el funcionamiento general del software y sugieren formas de mejorarlo.

## **1.3Área funcional.**

Las áreas funcionales son las divisiones que se realizan en una empresa para lograr su mejor funcionamiento,así el éxito de la empresa consiste en la correcta coordinación de las diversas áreas funcionales

El area funcional se para este proyecto se encuentra centrada en los usuarios que ocuparan nuestra aplicación,por lo cual en este caso el area funcional no se aplicara de la forma tradicional.

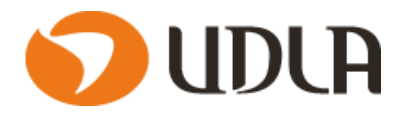

## **1.4Descripción del Proceso a intervenir.(BPMN).**

En la Figura 1.4.1 se aprecia se aprecia el BPMN .

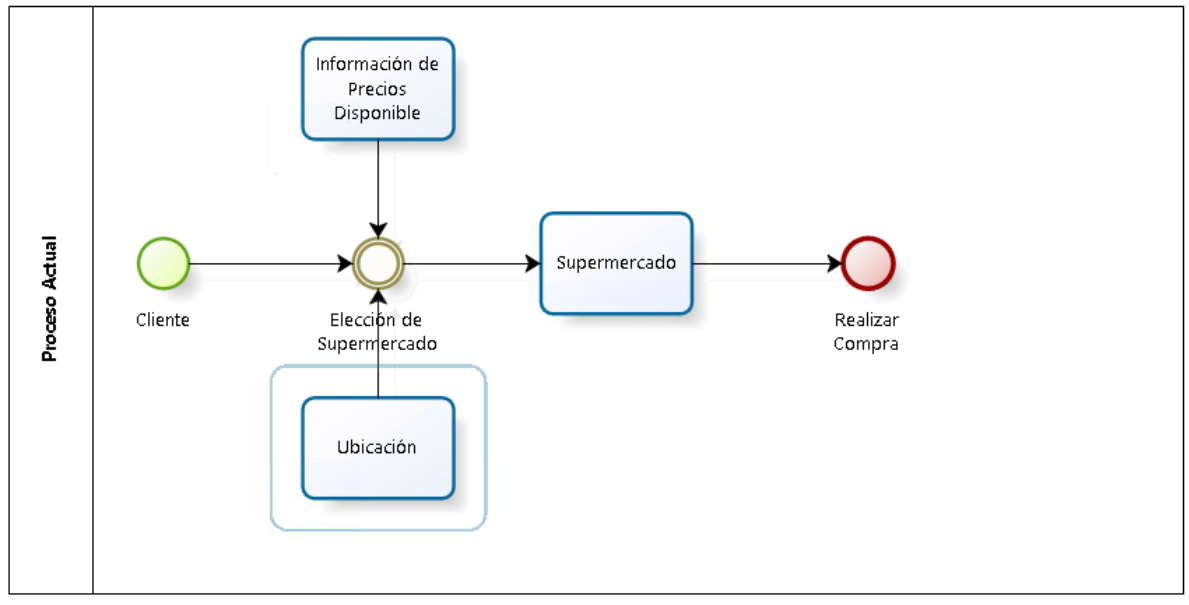

**Figura** BPMN **1.4.1**

A continuación se se explica el proceso a intervenir:

El cliente antes de tomar la decisión en donde realizar sus compras en el supermercado,se basa principalmente en dos factores,precios y ubicación.Al obtener estos datos toma la decisión y visita el supermercado donde realizara sus compras,una vez en el local se procede a realizar la compra.

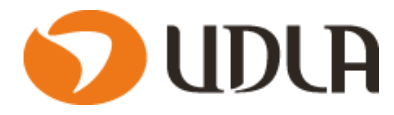

# **CAPITULO II SITUACIÓN ACTUAL DEL PROYECTO**

## **2.1 Descripción de la Situación Actual.**

En la actualidad las personas dependen en gran manera de la forma como manejan su información.La información que se genera cada día tiene una demanda cada vez mayor.

Las grandes cadenas de supermercados ponen a la disposición de las personas una gran cantidad de ofertas en los productos que ofrecen,ya sea utilizando distintos medios ya sea folletos ,comerciales de TV ,Radio o incluso hasta en paginas web. Si bien es cierto existe una gran de informacion, pero muchas veces no es la que las personas requieren,ya que los productos con informacion no son lo que las personas requieren comprar.

De esta forma nace la necesidad de tener a disposición del usuario una herramienta que permita obtener información del precio de algún producto en especifico ,para así entregarle una mejor y mayor variedad de opciones al momento que necesite realizar una compra.

Esto requiere la incorporación tecnologías y procedimientos que permiten un flujo más rápido de la información,de modo que se puedan satisfacer de forma eficaz los requerimientos de las personas.

## **2.2 Descripción del Problema.**

Las herramientas que tenemos a disposición para obtener precios son bien escasas,tenemos revistas,diarios,medios de comunicación,redes sociales y también las paginas web de los supermercados,ahora bien estas ultimas si bien muestran practicamente todos sus productos,no necesariamente es el precio que encontramos a ir a los locales físicamente.La desinformacion que existe a no tener el precio real de los productos que se necesitan comprar causa confucion al momento de escoger el lugar donde comprar.

Para comprender de una mejor manera la necesidad de las personas de obtener información oportuna de los precios de los supermercados,se realizo una pequeña encuesta a 8 personas.

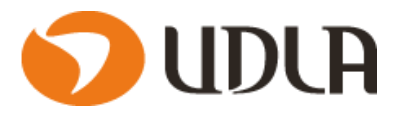

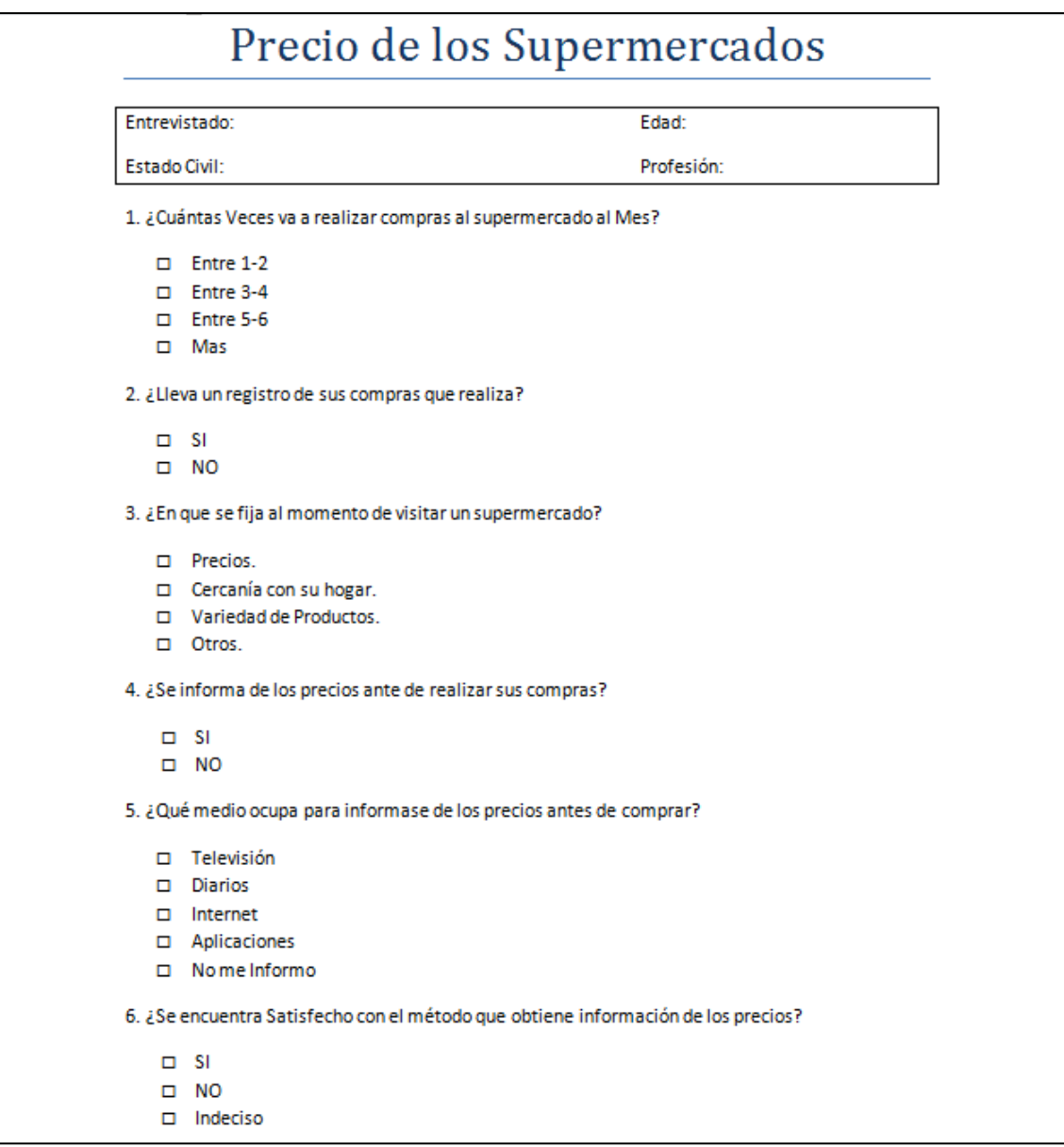

**Figura 2.2.1**: Encuesta V1

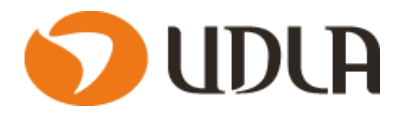

# **Resultados**

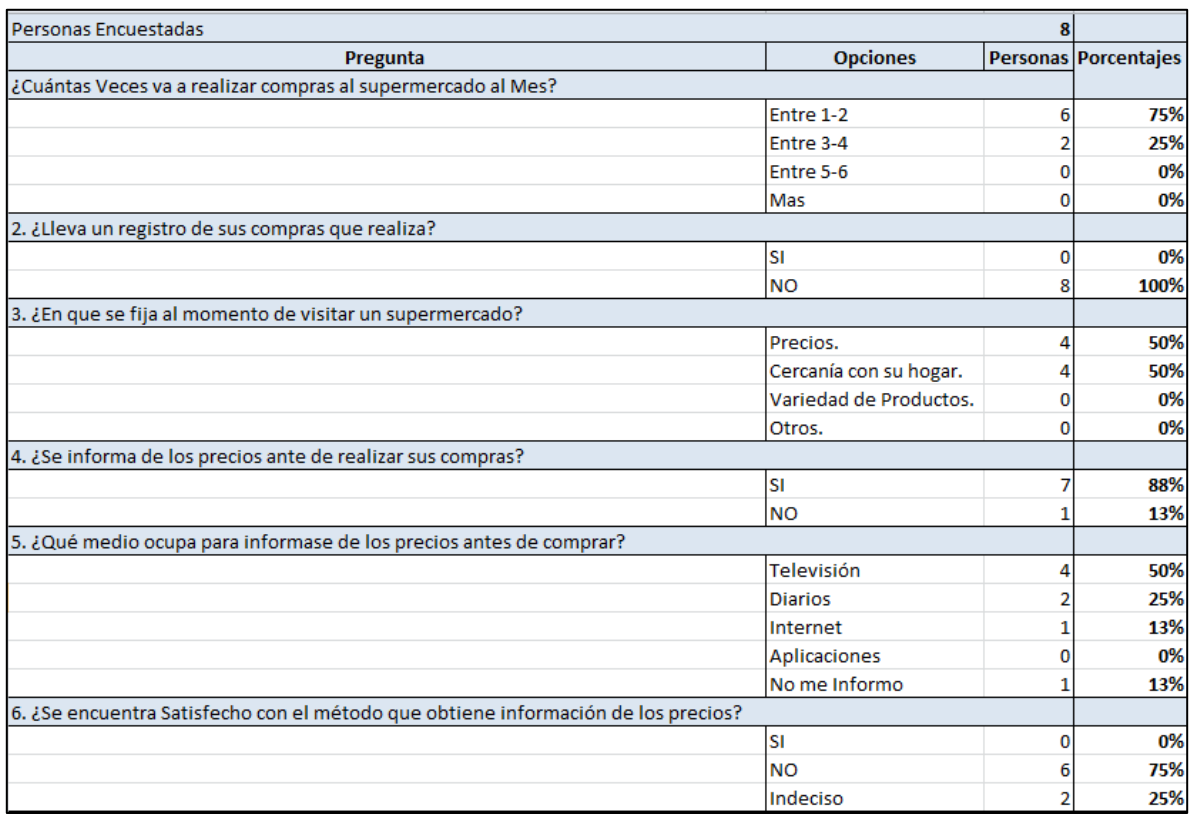

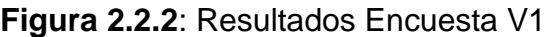

Con la encuesta logramos obtener la siguiente información:

- 75% va entre 1 a 2 veces al mes al supermercado.
- 100% no realiza ningún registro de la compra que lleva. Observaciones: Este punto se relaciona directamente con una opción a ofrecer a los usuarios,la aplicación contempla la opción de registrar un detalle de las compras que vaya realizando el usuario,con esto podemos elaborar una gran variedad de reportes comparativos (gastos mensuales,comparar canastas de compras entre distintos supermercados,etc.).
- El 50% se fija en los precios para elegir un supermercado y el otro 50% en la distancia. Observaciones: La importancia de este punto es saber qué tan interesadas están las personas en obtener los precios más convenientes al decidir realizar una compra.
- 88% se informa antes de realizar las compras. Observaciones: Este punto se relaciona directamente con una opción principal de la aplicación,la mayoría de las personas encuestadas se

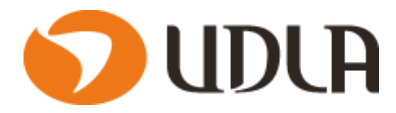

informan para realizar sus compras,nuestra aplicación va orientada a este segmento de usuarios.

- El 50% se informa por televisión,mientras que el 13% no se informa. Observaciones: Este punto podemos observar una mayor diversidad en las respuestas que eligieron los encuestados,ahora bien,la mayoría se informa por la televisión,pero son productos puntuales y quizás no siempre son los que uno necesita comprar.Nuestra aplicación ofrece comparar precios de cualquier producto existente en nuestra aplicación,con el cual se pretende tener una mayor fuente de información para el usuario.
- El 75% no se encuentra satisfecho con los métodos para informarse sobre los precios,mientras que el 25% se muestra indeciso con esa pregunta. Observaciones: En este punto es de suma importación en nuestra aplicación,podemos observar que ninguno de los encuestados está satisfecho con los métodos disponibles que disponen para obtener la información.Nuestra aplicación apunta a darles una herramienta con la cual les permita obtener y comparar los precios de los productos que las personas requieran.

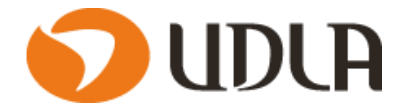

### **2.3 Propósito del proyecto.**

El propósito del proyecto es darle una solución a la problemática que existe en la desinformación al momento de realizar compras en los supermercados.Para ello necesitamos entregar a los usuarios una herramienta de información ,específicamente en este caso crear una aplicación para Smartphone,que les permita a los usuarios registrar ,comparar y obtener los distintos precios de los productos en las cadenas de supermercados.Para asi las personas se informen de forma oportuna de los mejores precios,lugares en donde puedan comprar los productos que necesiten.

### **2.4 Estado del Arte.**

La publicidad en el retail ha ido evolucionando y adaptandose a las necesidades cada vez mas exigientes de los usuarios.

Un estudio realizadopor la empresa vertis afirma que los pequeños auncios,folletos y muestras de productos que hay en las tiendastienen que ver con la mayoria de las compras finales de los clientes.tambien afirma que los compradores suelen ser mas influidos por las publicidades de las tiendas que ven en la television.Esto nos indica la importancia de informacion disponible para los usuarios al momento de tomar un decisión de compra.Desde hace mucho tiempo no solo las cadenas de supemercados toda clase de productos o servicios tratan de entregar informacion de distintas formas ya se con revistas e incluso paginas web o redes solciales que cada vez son mas comunes en la sociedad actual ,para influenciar directamente con las desiciones que tome en las comrpas que realice.

Con respecto a la aplicación a crear lo que se busca es facilitar a las personas la tarea tan básica de comparar precios para así tomar una mejor decisión al momento de querer realizar una compra ,actualemente exiten paginas web o aplicaciones que entregan informacion al usuario de los precios de los productos,como es el caso de carritus(https://www.carritus.com/),esta aplicación web no esta en chile pero sirve para comparar precios de productos y comprar pero solo de nivel web,es decir podemos comparar precios de las paginas web de los supermercados.

Haciendo un estudio de las aplicación o sistemas que se asemejen al proyecto a crear ,la aplicación mas similar a la nuestra es una llamada YAPP.

Esta aplicación esta dirigida a los usuarios que necesiten hacer compras en farmacias,es decir todo tipo de medicamento,también incluye la opción de que las personas puedan subir precios en ofertas u promociones de productos.Lo bueno de esta aplicación es que algunas farmacias participan en la aplicación y comparten sus listas de precios para que puedan ser consultadas por lo usuarios.

La aplicación que desarrollaremos tiene muchas similitudes con esta aplicación ,pero nos diferenciamos en primer lugar en el mercado que apuntamos,nosotros apuntamos específicamente a los supermercados,además en la aplicación a

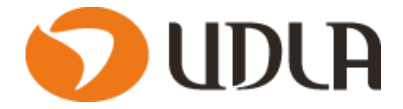

desarrollar contempla la opción llevar un registro de las compras que vamos realizando ,para así poder comparar cuales fueron los precios de lo productos que hemos estado comprando durante un periodo,o simplemente consultar nuestros gastos,además se pretende incentivar a la misma comunidad que registre los precios y que los mismos usuarios califiquen si es real el precio registrado,para así crear un sistema de confiabilidad entre los usuarios,los cuales califiquen a las personas que registran precios.

Existen otras aplicación que suben los catalogos de lo supermercados o tiendas del comercio para guiarnos en comprar nuestros productos.pero la necesidad de conocer el producto que específicamente queremos comprar no existe para las personas que realzan normalmente los compras en las tiendas de forma presencial.la aplicación a desarrollar viene a suplir esta necesidad e incluirse en el gran mundo de las aplicaciones móviles.

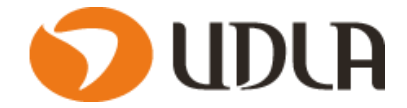

### **2.5 Solución Planteada.**

Las nuevas tecnologías,relacionadas con nuestro entorno,están agilizando,optimizando y perfeccionando algunas actividades que realizamos en nuestro día a día ,practicamente todas las personas tenemos acceso a tecnologías que nos ayudan en nuestro día a día.

Nuestra solución va orientado a justamente a estas personas que necesitan y se adaptan a estas nuevas tecnologías,especificamente en los smartphone.Practicamente casi todas las personas manejan un smartphone ,desde niños hasta personas de avanzada edad,estos aparatos que antiguamente su principal función era recibir y realizar llamadas.Nos ofrecen actualmente un sin fin de funcionalidades las cuales van desde sacar fotos hasta realizar transacciones bancarias.

Dicho esto nuestro proyecto va enfocado directamente a los smartphone ,al crear una aplicación accesible y fácil de utilizar que nos permita obtener la información. A continuación se proceso a explicar las principales funcionalidades de la aplicación.

**Registro de compras**: La aplicación tendrá la opción de registrar las compras que vamos realizando cada vez que vamos al supermercado,con esta opción pretendemos generar un historial de compras .

**Registro de precios de productos**: Esta una de las principales funciones de la aplicación,en esta opción el usuario podrá registrar un precio de un producto en la aplicación,una vez registrado es posible consultar por cualquier usuario de la aplicación.

**Consulta de precios de productos**: Una vez realizado el paso anterior,el precio del producto es publico y puede ser consultado por cualquier usuario de la aplicación.

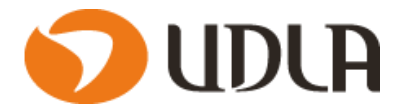

### **2.6 Alcances y restricciones.**

### **ALCANCE PROYECTO:**

- El proyecto contempla el desarrollo de una aplicación para teléfonos inteligentes que nos permita registrar,comparar y consultar precios de los distintos productos que se encuentran en los supermercados.
- La aplicación a desarrollar también incluye el registro de las Compras realizadas por los usuarios.
- La información que se ingrese por parte de los usuarios a la aplicación,no tendrá restricciones.
- Se les entregara a los usuarios versiones Betas de la aplicación para que realicen pruebas y nos entreguen un Feedback.
- Los usuarios deberán registrarse en nuestra aplicación,para ello se les exigirá un correo electrónico y un nombre y contraseña de usuarios,con este se pretende controlar de cierta forma a los usuarios que ingresan información errónea.
- Para poder comparar el producto que se desee en línea con otros supermercados necesitara conexión a Internet.

### **LIMITACIONES:**

 La aplicación depende de la información ingresada por los usuarios,por lo cual puede que en las primeras fases de la aplicación,esta no contara con toda la información disponible de los precios en algunos supermercados.

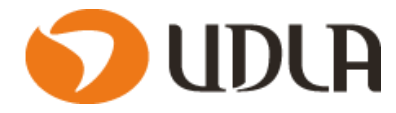

# **CAPITULO III PLANTEAMIENTO DE OBJETIVOS**

## **3.1 Objetivo General**

Desarrollar una aplicación para teléfonos inteligentes,que permita a los usuarios registrar y comparar los precios de los distintos productos disponibles en los supermercados,para asi tener una mayor cantidad de información disponible al momento de querer realizar una compra.

# **3.2 Objetivos Específicos**

- Entregar a los usuarios una herramienta informativa real de precios de productos de los supermercados
- Lograr una buena aceptación en la comunidad de usuarios.
- Comparar el precio que estas llevando frente a de los otros supermercados.
- Continuamente mejorar o agregar nuevas funcionalidades, para tratar de ofrecer la mejor experiencia posible que pueda encontrar el usuario, en el mercado de aplicaciones con las cuales vamos a competir.

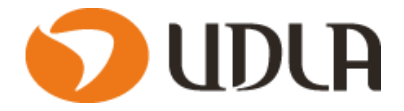

# **CAPITULO IV ESTUDIO DE FACTIBILIDAD Y GESTIÓN DE RIESGOS**

## **4.1 Estudio de Factibilidad.**

El estudio de factibilidad de un proyecto es una herramienta que se utiliza para guiar la toma de decisiones en la evaluación de un proyecto

# **4.1.1 Factibilidad Técnica.**

Se definió que la aplicación se desarrollará inicialmente para los sistemas Android,debido a que estos cubren la mayor parte del mercado mundial como se muestra en la figura 4.1.1.1,nuestro primer objetivo es entrar en la mayoría de personas que tengan acceso a un smartphone.En futuras versiones se incluirá soporte para dispositivos con sistema operativos IOS.

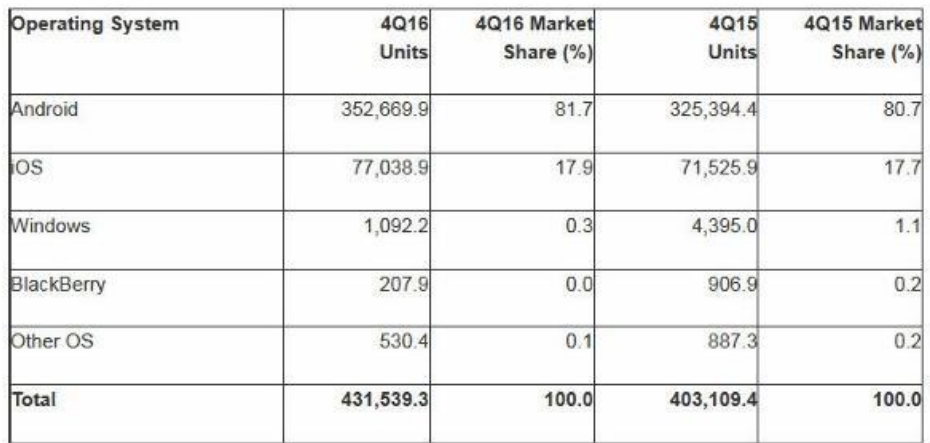

Table 3. Worldwide Smartphone Sales to End Users by Operating System in 4Q16 (Thousands of Units)

Source: Gartner (February 2017)

Further information is available in the Gartner report entitled "Market Share: Final PCs, Ultramobiles and Mobile Phones, All Countries, 4Q16."

**Figura 4.1.1.1** Fuente Gartner.

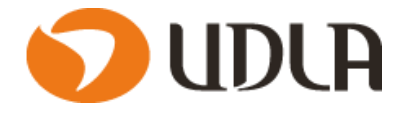

En el desarrollo se contempla una herramienta que nos permita realizar programacion multiplataforma ,siempre dando prioridad a Android.

Es necesario contar con una base de datos para almacenar todos los registros que necesitamos para el funcionamiento de nuestra aplicación,esto se debe implementar en un servidor que nos permita alojar lo mencionado.

Siempre que se tenga un compilado de la aplicación tras la programación de la misma,se realizarán pruebas de esta,no solo en el equipo donde se desarrolla,sino también es muy importante realizar pruebas en las plataformas para las cuales se desarrolla la aplicación.Para esto se contará con un Smartphone,para así poder probar el funcionamiento de la aplicación.

Para desarrollar la aplicación se ocupara las mima maquina que tendrá el rol de servidor ,esto es para abaratar costos.

| <b>Hardware</b>                                                       | Software              |
|-----------------------------------------------------------------------|-----------------------|
| Servidor para la Aplicación (8GB Ram, 1 TB de Disco, Procesador Intel |                       |
| Core i5)                                                              | <b>Xamarin</b>        |
| Celular o Tablet para realizar pruebas                                | Mysql (Base de datos) |

**Figura 4.1.1.2**

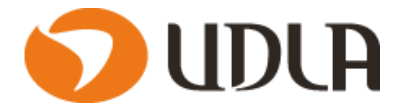

### **4.1.2 Análisis costo beneficio a un año.**

En primera instancia la aplicacion utilizara el modelo de aplicación Gratis con publicidad (In-App advertising).El usuario descarga la aplicación sin abonar nada de dinero.Este modelo de negocio es muy habitual por la escasa predisposición de algunos usuarios de Internet en descargar contenido de pago.Un dato muy curioso es que en la tienda de aplicaciones de Android (Google Play) cerca del 90% de las aplicaciones que se descargan son gratuitas.

La monetización de este tipo de aplicaciones suele ser mediante la inserción de publicidad,suele ser un banner situado en la parte superior o inferior de la pantalla.La desventaja de este tipo de aplicaciones móviles es que estos anuncios suelen resultar muy molestos para el usuario,ya que dificultan la navegación y ralentizan el funcionamiento de la app.

Nuestras ganacias no seran muy grandes en las primeras instancias,pero a medida que se vaya agrandando la cantidad de usuarios en nuestra aplicación,esta podria generar mas benidicios.

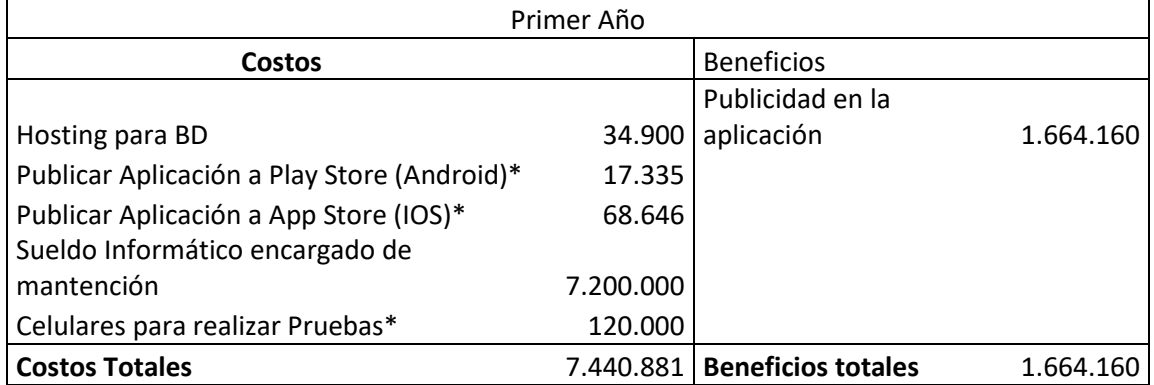

A Continuacion se muestra la Tabla 4.1.2 de costo beneficio a 4 años.

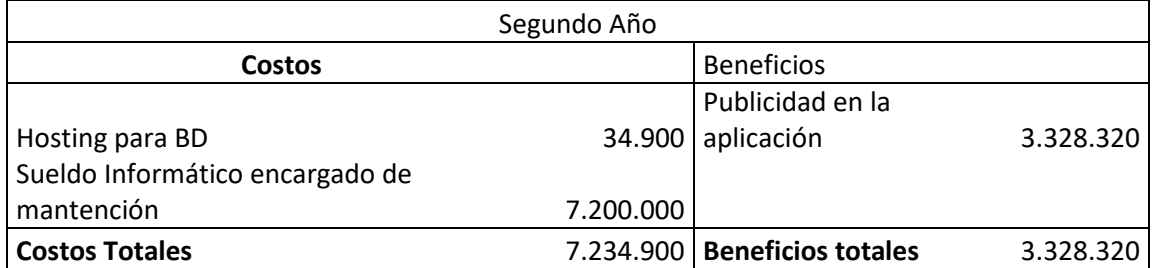

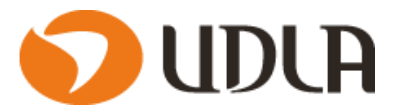

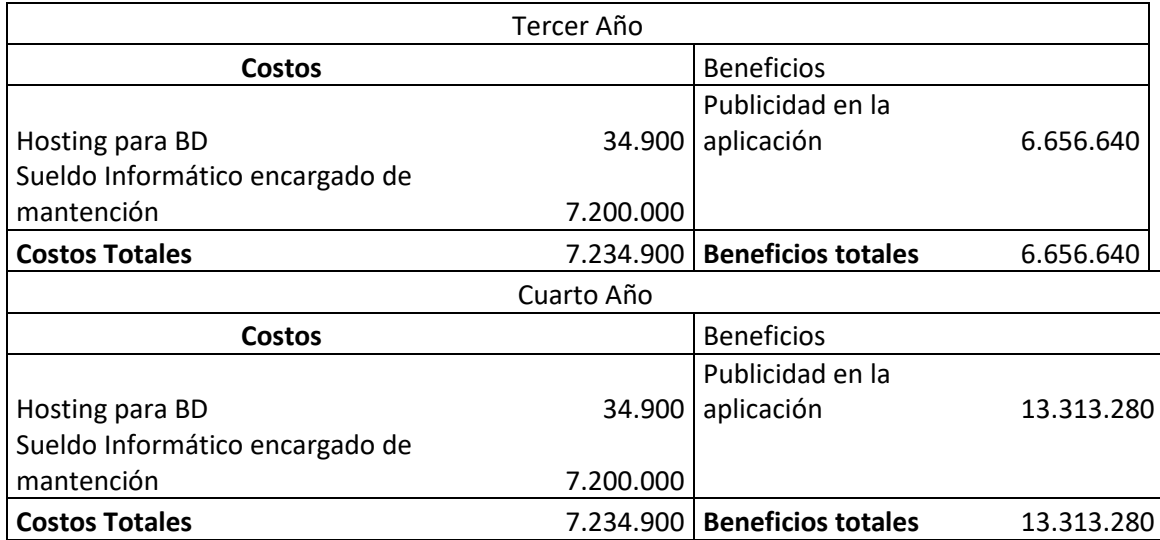

### **Tabla 4.1.2**

Los Beneficios se tomaron en base al promedio de ganacias que generan las aplicaciones con este modelo de negocios (\$200 Dolares mensuales).Se considero que el flujo de usuarios se ira incrementando a medida que pase el tiempo,por lo cual se generan mayores ganancias.

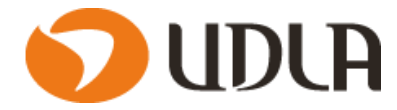

### **4.1.3 Factibilidad Operacional.**

La realización de este proyecto se basa en la entrega de una aplicación al usuario,con la finalidad de evitar un problema de desinformación al querer conocer precios de productos específicos,tambien debemos de cosiderar que esta aplicación se instale en una plataforma estable,que este operativa 24/7.Teniendo esto en cuenta,se determina que la factibilidad operacional es viable.El compromiso al diseño de la aplicación que sea de fácil uso,para que los usuarios tengan la mejor experiencia posible al utilizar la aplicación.

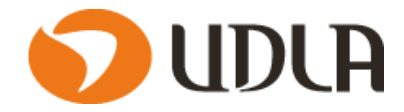

## **4.1.4 Factibilidad Legal.**

La factibilidad legal para este proyecto es viable tomando en cuenta los siguientes puntos.

**Derechos propios y de terceros**: Las Apps son obras multimedia,compuestas por un conjunto muy amplio de elementos: librerías de programación,bases de datos,elementos gráficos,melodías,textos,etc.Para poder publicarlos,debemos contar con las oportunas licencias sobre todos ellos.En este caso la aplicación a desarrollar ocupara herramientas de desarrollo libres.

**Privacidad y geolocalización**: Si se pretende obtener datos personales de los usuarios,deben de tenerse en cuenta dos premisas: la recogida de información debe limitarse a la mínima necesaria,el usuario debe que tener la posibilidad de controlar,en la medida de lo posible,su configuración de privacidad.Todo ello,sin olvidar las cláusulas informativas pertinentes.

**Licencia de uso y Condiciones**: En el texto de condiciones legales se incluirán tanto la licencia de uso y sus condiciones.Si su adecuación a la realidad de la aplicación y su ajuste a la legislación vigente son los adecuados,serán la mejor defensa posible en caso de cualquier posible reclamación.Por ello,su aceptación previa por el usuario es imprescindible.

**Información y permisos**: Hay que ser claros y explícitos en la solicitud de permisos al usuario para temas como acceso a los contactos de la agenda o a contenidos del móvil,pagos,cesión de datos o instalación de cookies.Además,de ser informado el usuario debe validar su aceptación.

**Publicidad**: La monetización de la mayoría de las aplicaciones gratuitas proviene de aspectos relacionados con la publicidad.Si bien es totalmente lícito que una App incluya publicidad,ésta deberá aparecer siempre identificada como tal.

(https://www.pymesyautonomos.com/tecnologia/conoces-los-aspectos-legalesque-afectan-a-una-app, s.f.)

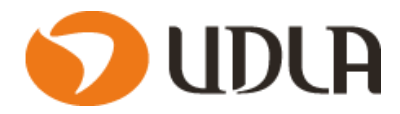

## **4.2 Identificación de Riesgos.**

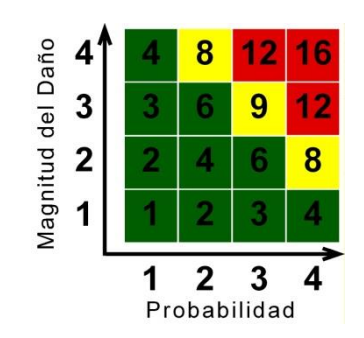

La matriz de riesgos está basada en el método de Análisis de Riesgo con un gráfico de riesgos,utilizando la fórmula:

Riesgo = Probabilidad x Magnitud del Daño

La Probabilidad de Amenaza y el Impacto pueden tomar los siguientes valores y condiciones:

- 1 =Insignificante.
- $2 =$ Baja.
- $3$  = Media.
- $4 =$  Alta.

El Riesgo (producto de la multiplicación de la Probabilidad de Amenaza por la Magnitud del Daño) está agrupado en tres rangos,y para una mejor visualización,se aplica en diferentes colores:

Bajo Riesgo: 1 – 6 Verde.

Medio Riesgo:8 – 9 Amarillo. Alto Riesgo: 12 – 16 Rojo.

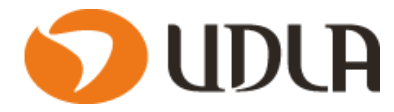

## **4.2.1 Riesgos de Planeación**

En la Tabla 4.2.1.1 se aprecia La matriz de riesgos utilizado en el analisis de Riesgos de Planeación.

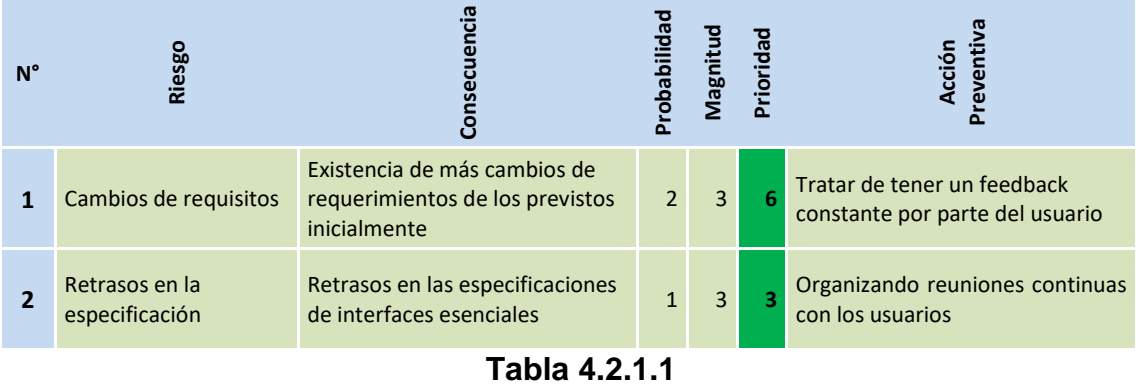

# **4.2.2 Riesgos de Desarrollo.**

En la Tabla 4.2.2.1 se aprecia La matriz de riesgos utilizado en el analisis de Riesgos de desarrollo para la aplicación a desarrollar.

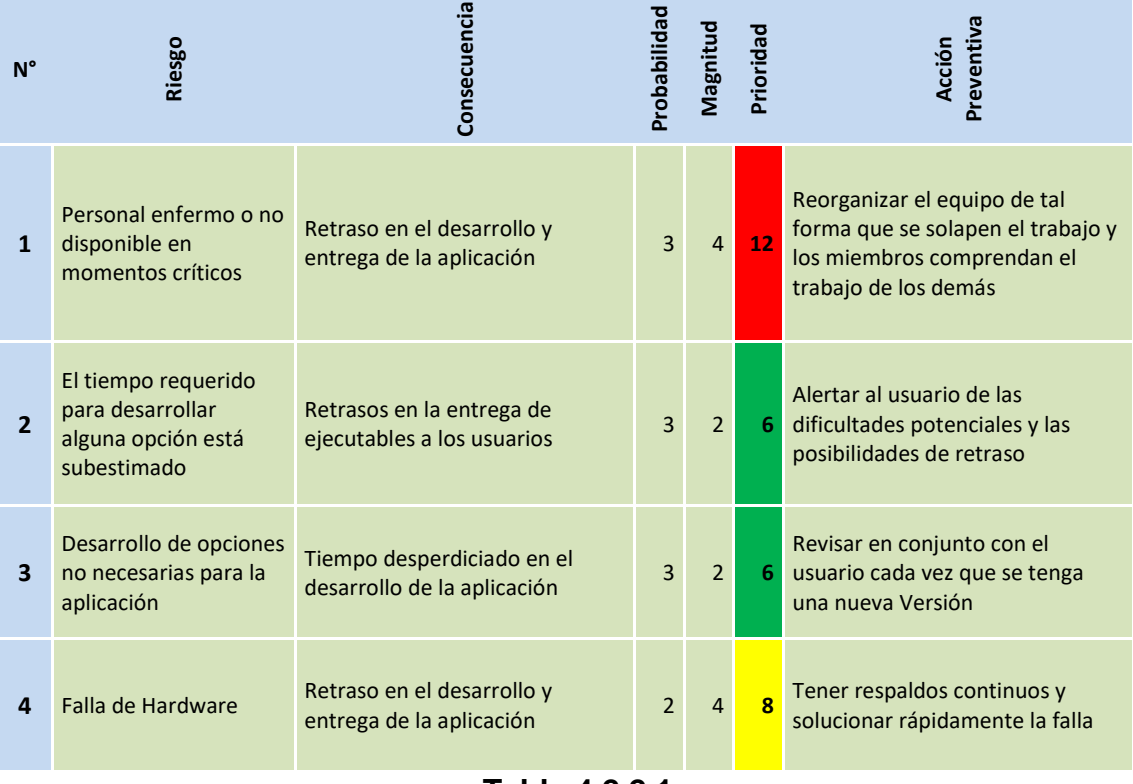

**Tabla 4.2.2.1**

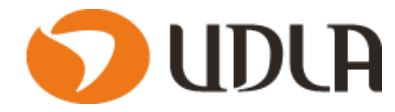

# **4.2.3 Riesgos del Cliente.**

En la Tabla 4.2.3.1 se aprecia La matriz de riesgos utilizado en el analisis de Riesgos del Cliente para la aplicación a desarrollar.

| $N^{\circ}$    | <b>Riesgo</b>                                                  | Consecuencia                           | Probabilidad   | Magnitud       | Prioridad       | Preventiva<br>Acción                                                                                                    |
|----------------|----------------------------------------------------------------|----------------------------------------|----------------|----------------|-----------------|----------------------------------------------------------------------------------------------------|
| $\mathbf{1}$   | Usuarios no entiendan<br>el funcionamiento de<br>la aplicación | Mala recepción de la aplicación        | $\overline{4}$ | $\overline{4}$ | 16              | Realizar continuamente<br>reuniones y muestra de<br>ejecutables con los usuarios<br>durante el desarrollo                                              |
| $\overline{2}$ | La información que<br>registra el usuario no<br>es real        | Confiabilidad de la aplicación<br>baja | $\overline{4}$ | $\overline{4}$ | 16 <sup>1</sup> | Incorporar un sistema de<br>confiablidad para el usuario, el<br>cual avise al usuario consultor si<br>el usuario que sube la<br>información es fiable. |
| 3              | Falta de productos<br>que el usuario quiera<br>consultar       | Mala recepción de la aplicación        | $\overline{4}$ | $\overline{3}$ | 12              | Realizar una carga inicial de<br>productos a la aplicación e<br>incentivar a los usuarios suban su<br>propia información                               |

**Tabla 4.2.3.1**

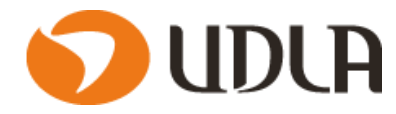

# **4.2.4 Riesgos de Implementación.**

En la Tabla 4.2.4.1 se aprecia La matriz de riesgos utilizado en el analisis de Riesgos de Implementación para la aplicación a desarrollar.

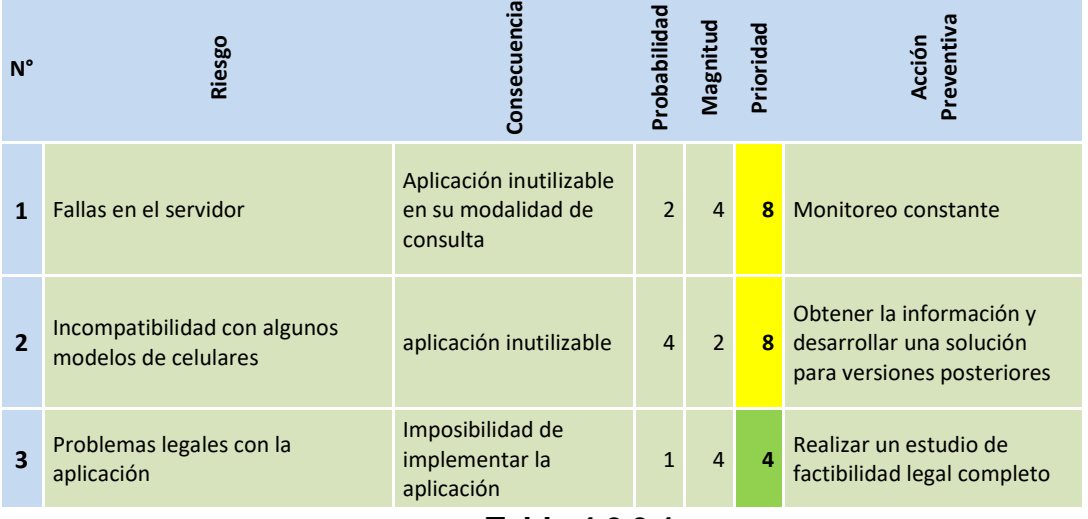

**Tabla 4.2.3.1**

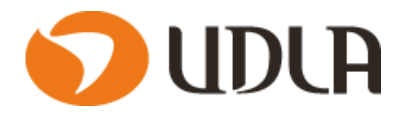

# **CAPITULO V PLANTEAMIENTO DE LA SOLUCION**

## **5.1 Análisis de la Solución.**

## **5.1.1 Descripción solución propuesta en detalle.**

El proyecto a desarrollar involucra desarrollar una aplicación para telefonos moviles ,la cual ofrezca a los usuarios una interfaz simple y amigable,que se su mayor enfoque sea dar una herramienta de informacion oportuna a de los distintos precios de productos que existen en las distintas cadenas de supermercados a lo largo del pais.

Para ello la aplicación permitirá registrar,consultar o modificar los precios de los distintos productos de los supermercados.

A continuación se procede a explicar en detalle las funcionalidades de la aplicación.

**Login:**cada usuario que quiera hacer uso de la aplicación debera realizar un registro

de usuario,para ello necesitamos minimo la siguiente informacion:

- E-Mail.
- Contraseña.
- Nombre de Usuario o Alias.

**Registro de compras**: En esta opcion la persona puede ir registrando cada producto que desea comprar,para ello se debe indicar el supermercado,producto y precio donde se encuentre efectuando la compra.

Una vez terminado el registro ,se guardara la compra y pasara a un historial de compras por fechas ,para que la persona libremente pueda consultar y tener un control mayor de todas las compras registradas anteriormente.

Ademas se le dara la opcion al usuario de compartir sus compras para asi,lograr una actualizacion masiva de los productos y entregar esa informacion a la comunidad de usuarios.

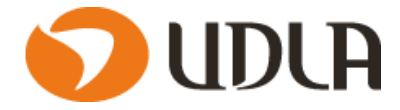

**Registro de precios de productos**: Esta una de las principales funciones de la aplicación,en esta opcion cada usuario puede actualizar precio de un producto.Para ello la persona debe seleccionar un producto e indicar en que supermercado esta realizando el registro.Una vez ingresado el precio se guarda en la aplicación y queda disponible para consultar para todos los usuarios de la aplicación.

**Consulta de precios de productos**: Esta una de las principales funciones de la aplicación,en esta opcion las usuarios pueden consultar calquier producto que tenga un registro de precio.Para ello el usuario debe seleccionar el supermercado donde se encuentra ubicado y seleccionar el producto a consultar.

Cabe mencionar que los productos a consultar son los registrados en la opcion "**Registro de precios de productos"** y **"Registro de compras".**

**Calificación de usuarios:** Esta opción trata de clasificar los precios que registran los usuarios si son reales o falsos.Para ello en la opcion "**Consulta de precios de productos"** al momento que se consulte un precio le muestre quien realizo el registro,el usuario tiene la opcion de calificar el aporte mediante dos opciones "Verdadero" o "Falso".

Con esta opcion los usuarios podran "filtrar" la informacion consultada y evitar muchas veces guiarse por información que no es real.

Esta opción ademas de entregarle una herramienta al usuario para confiar en la informacion registrada,nos ayudara a identificar a los usuarios que ingresan información erronea y podamos tomar medidas para estas situaciones.

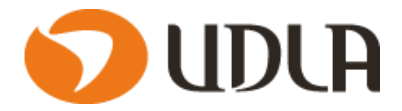

## **5.1.2 Evaluación de Herramientas de desarrollo e Implementación.**

Actualmente existen muchas de herramientas para el desarrollo de aplicaciones moviles,claramente algunas tienes ventajas y desvantajas entre si, por lo cual se procede a la evaluacion.

Los **lenguajes y herramientas nativos** para cada plataforma ,por ejemplo ObjectiveC/Swift y XCode ,para la Plataforma Android constamos con java y Android estudio,para Windows Phone C#,XAML y Visual Studio.

La **desventaja principal** es dominar muchos lenguajes y herramientas ,por lo cual el tiempo de desarrollo se multiplica,ya que es necesario crear desde cero tres versiones diferentes de la misma aplicación (una para cada plataforma).

Nuestro primer objetivo es que nuestra aplicación la puedan utilizar la mayor cantidad de usuarios en el mercado,por lo cual debe optar por una herramienta desarrollo multiplataforma.

Con este tipo de herramientas se utiliza **un único lenguaje y se crean aplicaciones para todas las plataformas**,eso sí,adaptando algunas cuestiones para poder funcionar en cada caso.Lo bueno es que te permite conocer un solo lenguaje,**reutilizar gran parte del código** entre todas,y generar aplicaciones nativas para todos los entornos móviles.

Algunas de las herramientas de desarrollo a nuestra dispoicion serian:

### **Xamarin**

Xamarin es una plataforma de desarrollo gratuita de Microsoft que permite crear nuestras aplicaciones móviles una sola vez y que funcionen en Android,iOS y Windows entre otros sistemas.Todo ello sin tener que duplicar código o aprender nuevas herramientas.Las apps que creamos con Xamarin son aplicaciones nativas,es decir,no tienen diferencias con las que podríamos crear usando las herramientas propias de cada plataforma.

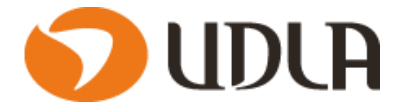

### **Adobe PhoneGap**

Adobe PhoneGap es la distribución Open Source de Apache Cordova,el framework de referencia para el desarrollo de WebApps (apps multiplataforma basadas en tecnología web abierta como HTML,CSS y JS),creada originalmente por Nitobi Software y adquirida en 2011 por Adobe.De esta forma,Adobe ofrece a sus clientes no solo las herramientas de diseño líderes del mercado,también una poderosa herramienta multiplataforma para crear WebApps sin necesidad de adquirir los conocimientos necesarios para programar en los lenguajes nativos de iOS y Android,pero sin renunciar al acceso de las APIs que controlan el hardware de los dispositivos como cámara o GPS.Ofreciendo de esta forma una experiencia completa de app nativa.

### **Appery.ip**

Una plataforma de desarrollo de apps basada en la nube y que no requiere de instalación en el disco duro local.Utilizado,según sus creadores,por grandes fabricantes de la telefonía como Samsung o AT&T.Destacando su compatibilidad con las principales soluciones de Base de Datos e información empresarial como Oracle,SQL Server,MySQL o Sharepoint.

De las herramientas mencionadas la Appery.ip tenemos una desventaja a nivel de costos,ya que cuenta con planes para poder desarrollar y el proyecto al ser de emprendimiento los recursos son muy limitados.

En el caso de PhoneGap existen desarrolladores que indican que sus aplicaciones tardan demasiado en cargar.Esto puede deberse a la pesada estructura del *framework* y la necesidad de usar JavaScript para implementar efectos visuales complejos.Las imágenes también influyen considerablemente y nuestra aplicación necesitaremos mucho de este recurso.

A nivel de base datos encontramos muchas soluciones a utilizar,ahora bien nuestra aplicación necesita una base de datos que pueda ser consultada en todo momento por los usuarios,sabiendo esto tenemos las siguientes opciones:

### **MySql**

Es un sistema de gestión de base de datos relacional (RDBMS) de código abierto,basado en lenguaje de consulta estructurado (SQL).**MySQL** se ejecuta en prácticamente todas las plataformas,incluyendo Linux,UNIX y Windows.

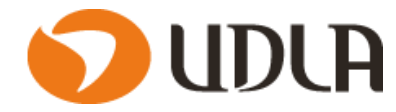

### **SQL Server**

Es un sistema de manejo de bases de datos del modelo relacional,desarrollado por la empresa Microsoft.

### **Oracle Database**

Es un sistema de gestión de base de datos de tipo objeto-relacional (ORDBMS,por el acrónimo en inglés de Object-Relational Data Base Management System),desarrollado por Oracle Corporation.

Cada una de las herramientas mencionadas cumple con lo que necesitamos para nuestra aplicación,ahora considerando que para desarrollar se ocupará la plataforma Xamarin,con MySql existe una mayor comunidad de desarrollores de estas platormas.Por lo cual tendriamos a disposición una mayor documento o ayuda al momento del desarrollo de esta.

Para la implementacion necesitamos un hosting en el cual logremos levantar nuestra BD para que pueda ser consultado por los usuarios.

### **5.1.3 Diagrama de Arquitectura de Solución Propuesta.**

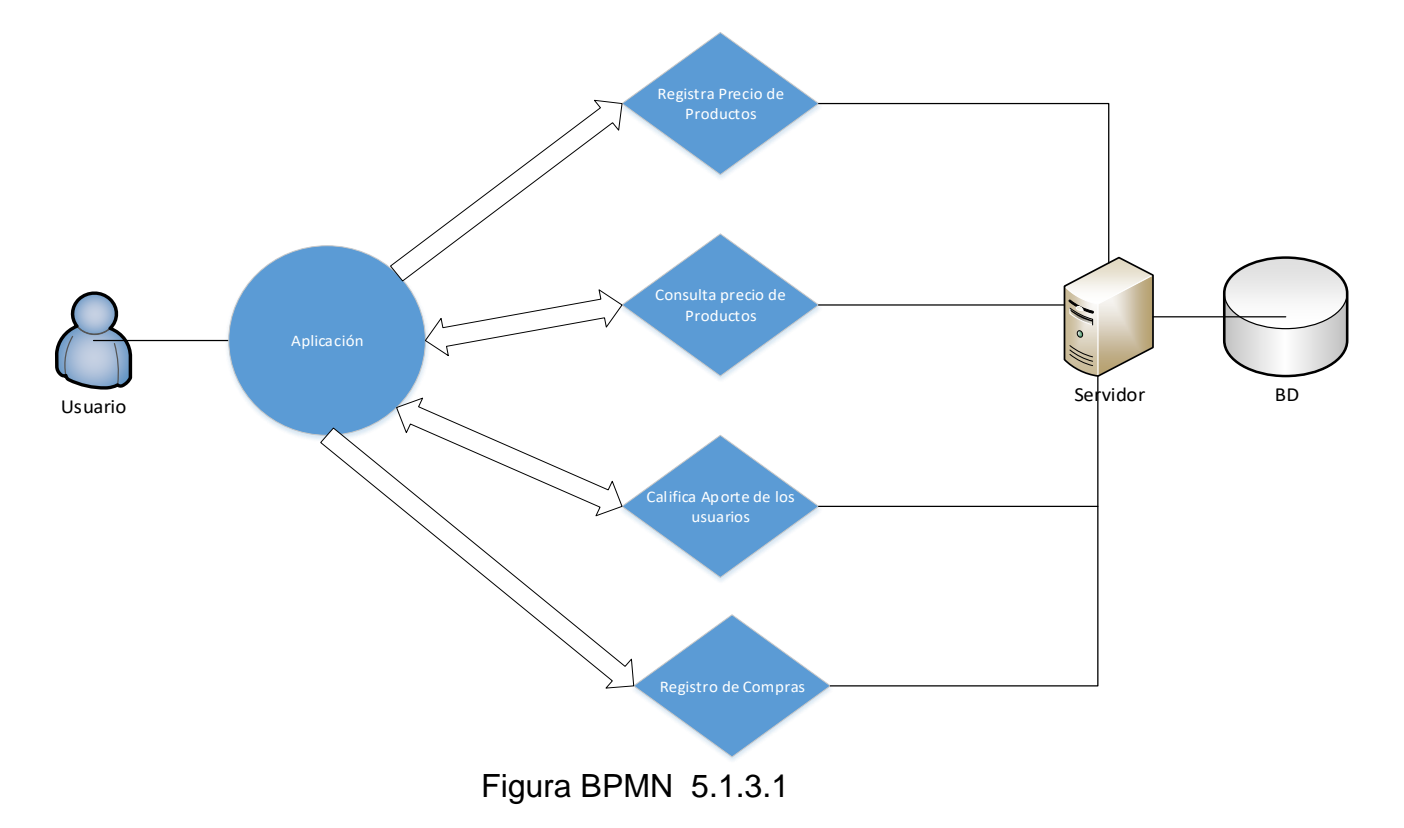

En la Figura 5.1.3.1 se aprecia se aprecia el BPMN.

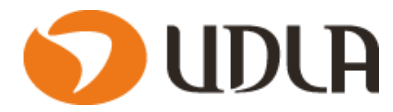

# **5.1.4 Diagrama proceso mejorado.(BPMN)**

En la Figura 5.1.4.1se aprecia se aprecia el BPMN

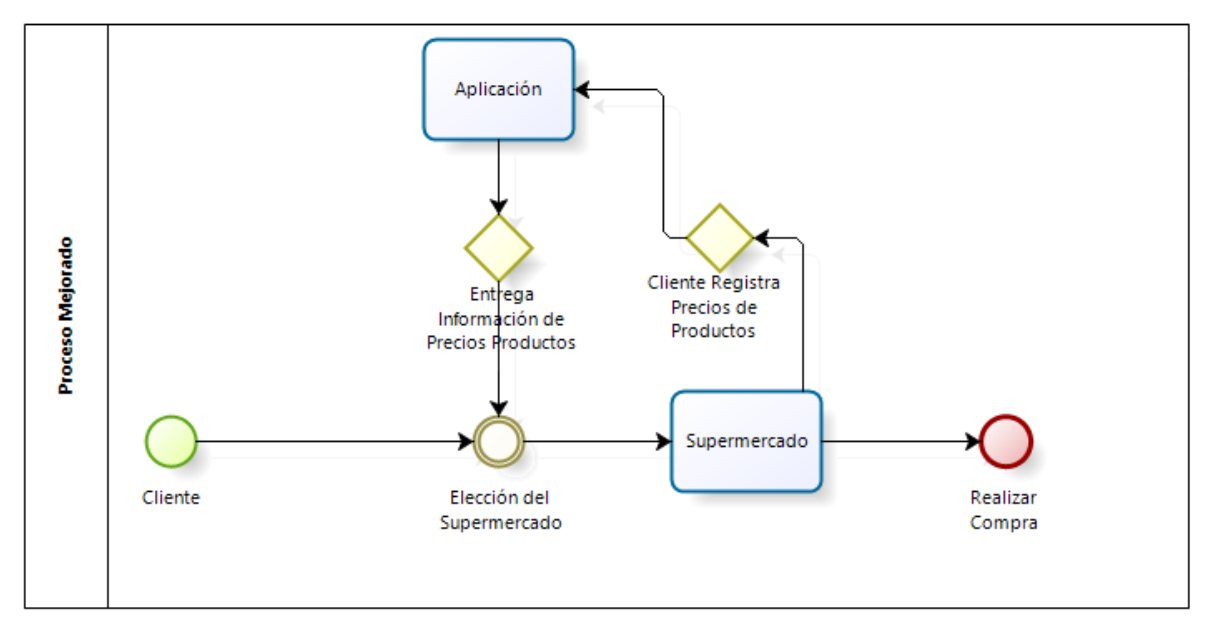

Figura BPMN 5.1.4.1

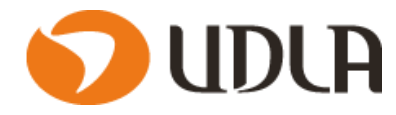

## **5.2 Metodología aplicada**

## **5.2.1 Comparativa de metodologías asociadas al proyecto.**

Para este Proyecto,se evaluaron 2 metodologías de trabajo que actualmente se usan en el mercado: La metodología de cascada y la de Prototipo.

La Comparación en las metodoligias se escogieron en el caso dela metodologia en cascada porque es uno de los mas utilizados al momento de desarrollar proyectos,y la metodologia de prototipo es una metodologia agil la cual creemos que podria adaptar muy bien a nuestro proyecto.

### **La metodología cascada**:

Es un modelo lineal de diseño de software que emplea un proceso de diseño secuencial.El desarrollo fluye secuencialmente desde el punto inicial hasta el punto final,con varias etapas diferentes: planteamiento, iniciación, análisis, diseño, construcción, pruebas, implementación y mantenimiento.

En la Figura 5.2.1 se aprecia se aprecia el la metologia de prototipos.

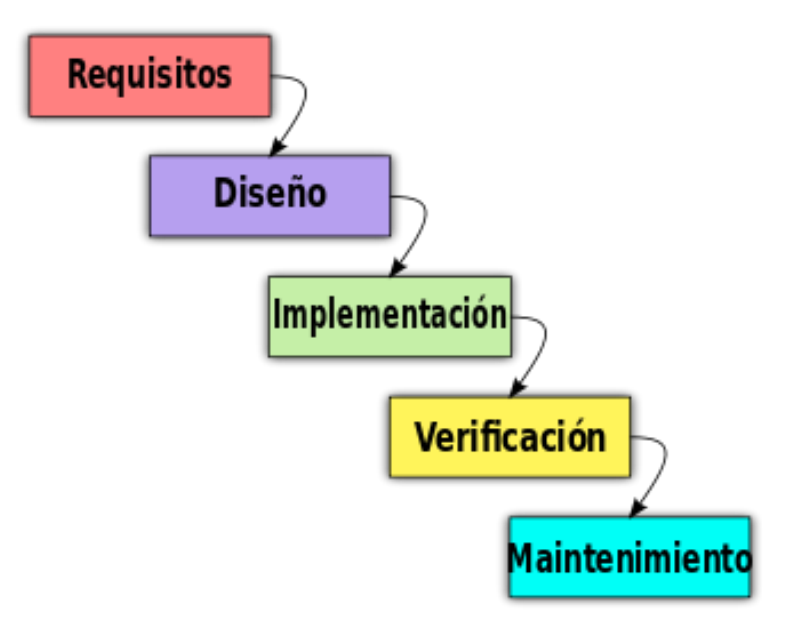

Figura Metodologia de Cascada 5.2.1

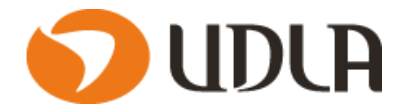

Esta metodología es más útil para proyectos grandes y de largo aliento,ya que su base es la planificación,los horarios,las fechas,los presupuestos y la ejecución de todo un sistema de una sola vez,por lo cual no se adecua a los que necesitamos en nuestro proyecto.

### **La metodología del prototipo:**

La metodología del prototipado permite en este caso al usuario evaluar en forma temprana la aplicación e entregar un feedback oportuno para las próximas versiones.Los Prototipos no poseerán la funcionalidad total de la aplicación pero si condensa la idea principal de la misma.

Viendo las características de este trabajo y el sistema a diseñar,se optó por la metodología de Prototipo,ya que se enfoca a la inclusión directa del cliente en el diseño de la aplicación.Esta metodología se basa en presentar varios prototipos con avances y hacer que el usuario los vaya probando y autorizando.Cada entrega es solo de prototipos o maquetas,y se entrega el prototipo final cuando es aceptada por el usuario.Con esto vamos cerrando hitos y el usuario va conociendo desde la génesis la aplicación y su funcionamiento.

Además de que la metodología en base a prototipo es ideal para proyectos cortos y que no necesiten muchos recursos,otro aspecto importante es que el usuario tiene claro los objetivos,por lo que la retro-alimentación con éste es fundamental para el diseño de la aplicación.

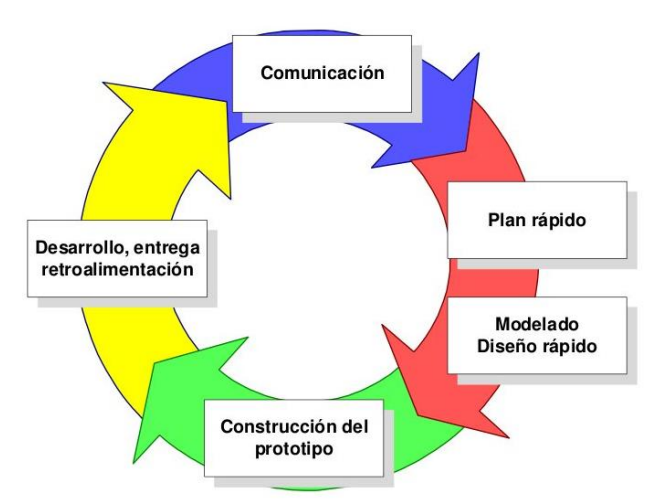

En la Figura 5.2.2 se aprecia se aprecia el la metologia de prototipos.

Figura Metodologia de Prototipos 5.2.2

Aunque por lo planteado esta metologia depende de las iteraciones del prototipo,entre más iteraciones existan mejor y esto último se logra mediante el uso de mejores herramientas lo que hace a este proceso dependiente de las

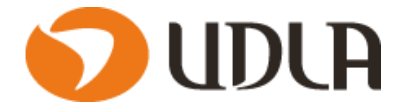

mismas,finalmente,la mala interpretación que pueden hacer los usuarios del prototipo,al cual pueden confundir con la aplicación terminada.

Los usuarios creen que el prototipo es la aplicación final,cuando aún está incompleto,quiere empezar a trabajar desde el primer momento con el prototipo para solucionar su problema particular.

## **5.2.2 Justificación de la metodología la seleccionada.**

A pesar de todas las desventajas que tiene esta metodología de prototipos se decidió trabajar con ella ya que se tendra un contacto directo con los usuarios finales,esto nos permitirá interactuar en forma eficiente a los largo del proyecto,lo importante es tener los objetivos claros y una buena retroalimentación ya que es fundamental para que el diseño termine en forma satisfactoria.

## **5.2.3 Metodología de Administración.**

La administración del proyecto la realizaremos mediante la Carta Gantt ya que una herramienta muy usada para controlar el flujo y cumplimiento de plazos en las actividades del proyecto.Mediante esta herramienta es posible controlar y verificar el estado de avance de cada etapa del proyecto

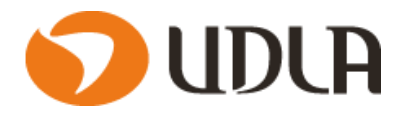

# **5.2.4 Carta Gantt.**

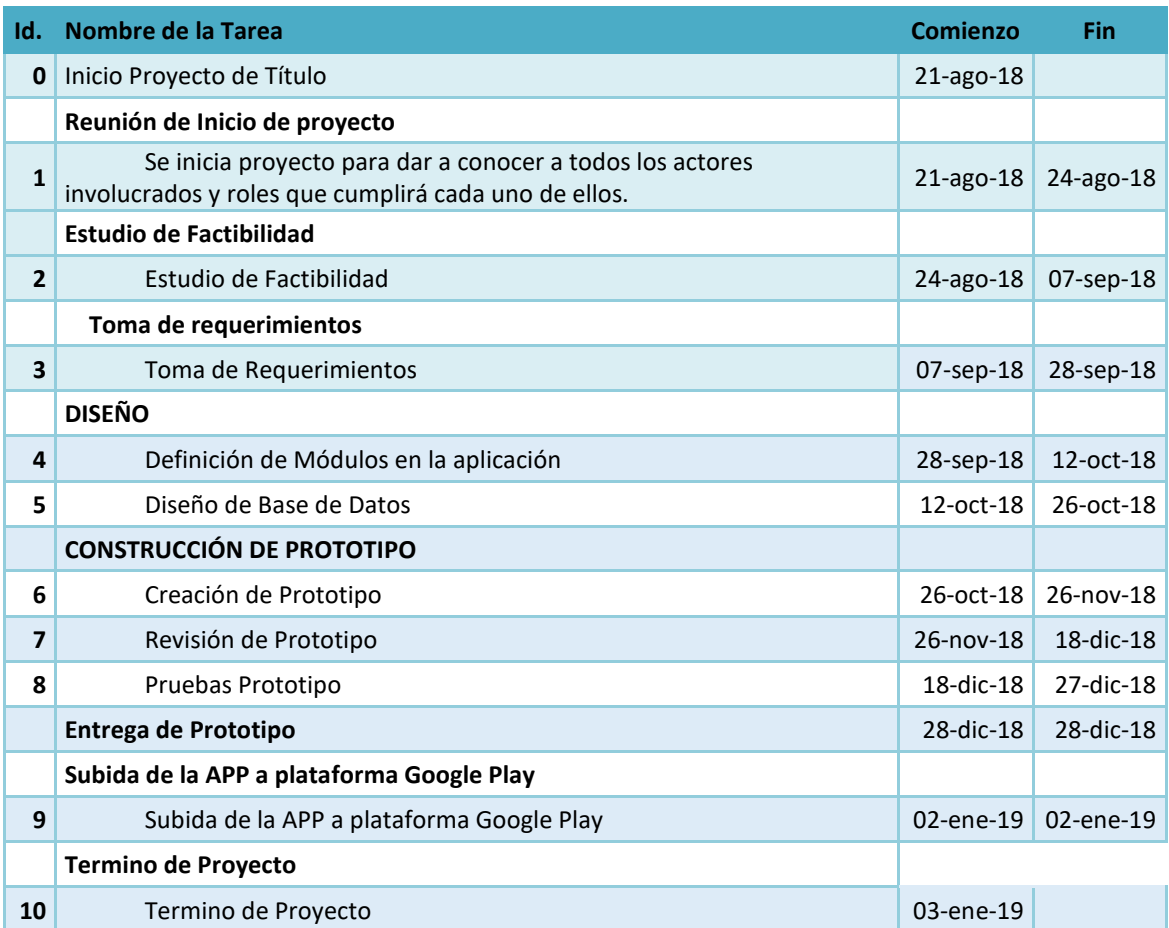

En total desde su inicio hasta su termino,se estima que el proyecto tiene una duracion de 4 meses y 13 dias en su totaliad.

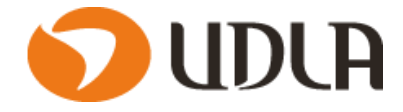

En

# **5.3 Obtención de Requerimientos**

# **5.3.1 Metodología Aplicada a la Toma de Requerimientos.**

Una etapa fundamental en los proyectos,es la identificación y documentación de los requerimientos del futuro sistema,ya que en numerosas ocasiones se ha demostrado que es cuando pueden prevenirse errores que puedan significar el fracaso del proyecto.

Enfocado en nuestro proyecto se ocuparan no solo una metodologia o tecnica en la toma de requerimientos.

### **Tormenta de ideas ( Brainstorming )**

Consiste en reuniones con cuatro a diez personas donde como primer paso sugieren toda clase de ideas sin juzgar su validez ,por muy disparatadas que parezcan,y después de recopilar todas las ideas se realiza un análisis detallado de cada propuesta.Esta técnica se puede utilizar para identificar un primer conjunto de requisitos en aquellos casos donde no están muy claras las necesidades que hay que cubrir,o cuando se esta creando un sistema que habilitará un servicio nuevo para la organización.

### **Entrevistas**

La entrevista es de gran utilidad para obtener información cualitativa como opiniones,o descripciones subjetivas de actividades.Las entrevistas se llevaran a cabo a distintos usuarios ,con esto se pretende obtener informacion con preguntas definas ,de los requerimientos necesarios para la aplicacion.

### **Workshops(Mesas de trabajo)**

Es una técnica efectiva para obtener información rápidamente de varias personas,se establecera una agenda predefinida con los puntos a revisar en cada reunion,los usuarios participantes se seleccionaran en base a las necesidades a abordar en cada reunion.Esta metodologia se complementara con la información obtenida en las entevistas.

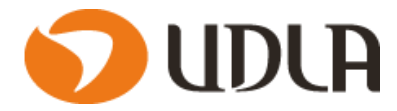

## **5.3.2 Requerimientos Funcionales.**

La solución propuesta se basa en diseñar una aplicación de registro y comparacion de precios en supermercados.

### **Login**:

- 1. Permitir crear un nuevo usuario para ingresar a la aplicación.
- 2. Permitir el ingreso a usuarios ya registrados
- 3. Validar internamente que los usuarios que ingresen a la aplicación deben constar con un E-Mail, contraseña y Nombre de usuario registrado en nuestra Base de datos.

#### **Registro de compras**:

- 1. Permitir al usuario crear un registro de una compra realizada en un supermercado y fecha especifico.
- 2. Permitir Crear o Registrar un producto que no exista en la Base de datos.
- 3. Consultar todas las compras registradas anteriormente.
- 4. Permitir al usuario compartir el precio de todos los productos registrados en una compra.

### **Registro de precios de productos:**

1. Permitir al usuario registrar uno o varios precios de productos especificando en que supermercado se está realizando dicho registro.

#### **Consulta de precios de productos:**

- 1. Consultar el precio de cualquier producto que se encuentre registrado en la aplicación.
- 2. Dar la opción al usuario de buscar por supermercado el producto a consultar.

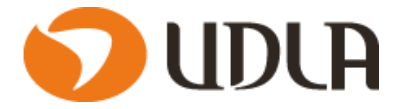

### **Calificación de usuarios:**

- Calificar con un "Verdadero" o "Falso" el precio registrado por un usuario en específico.
- Consultar los usuarios más "Confiables" de la aplicación.

## **5.3.3 Requerimientos No Funcionales.**

### **Conexión a Base de Datos**

El sistema tendrá conexión con la Base de Datos.Esta conexión debe establecerse con la base de datos MySql Server,tanto para ingresos,consultas y como para mantener los registros.

### **Escalabilidad**

La solución será escalable,capaz de afrontar cambios futuros o soportar tanto modificaciones de plataforma como incorporación de nuevas funcionalidades,características o atributos.

### **5.3.4 Requerimientos de Seguridad.**

- 1. La aplicación controlará el acceso y lo permitirá solamente a usuarios autorizados. Los usuarios deben ingresar al sistema con un nombre de usuario y contraseña.
- 2. Cuando el usuario crea un nuevo producto,se validará por el administrador de sistema antes de subir a la plataforma publica y pueda ser consultado por todos los usuarios.
- 3. La conexión a la Base de datos debe estar encriptada.
- 4. El sistema enviará una alerta al administrador del sistema cuando ocurra alguno de los siguientes eventos: Registro de nuevo usuario,ingreso al sistema por parte del usuario,2 o más intentos fallidos en el ingreso de la contraseña de usuario y cambio de contraseña de usuario.

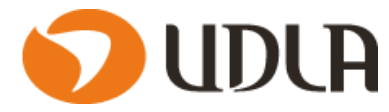

### **5.3.5 Requerimientos de Mantención.**

La aplicación debe considerar los siguientes tipos de mantenimientos.

**Adaptativo**: Modificación de un producto software,después de su entrega,para conseguir que sea utilizable en un nuevo entorno.

**Correctivo**: Modificación reactiva de un producto software,después de su entrega,para corregir defectos detectados.Errores actuales detectados.

**Perfectivo**: Modificación de un producto software,después de su entrega,para mejorar su rendimiento o su mantenibilidad.

**Preventivo**: Modificación de un producto software,después de su entrega,para detectar y corregir defectos latentes antes de que produzca fallos efectivos.

Cada requerimiento de mantencion se debera analizar en profundidad por el area de desarrollo.

## **5.3.6 Especificación de requerimiento.**

#### **Login**

Requisitos:

- Crear un formluario que permita ingresar un usuario y contraseña de los usuarios ya registrados.
- El formulario debe constar con una opción que permita crear usuarios nuevos en el sistema,esta opción debe validar que se ingresen los siguientes campos: E-Mail,Usuario,Contraseña.
- Los usuarios que se registren en la aplicación por primera vez,deberán pasar por un proceso de validación de e-mail,el cual consta del envió de mail automático al momento de solicitar una creación de usuario,deberá acceder a un link,en el cual se valide que el usuario efectivamente tiene acceso al mail con el cual se está tratando de registrar.
- Deberá constar con una opción de recuperación de contraseña en caso que el usuario lo requiera.
- Solo permitir el acceso a usuarios creados en nuestro sistema

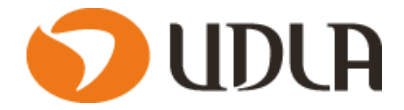

### **Registro de compras**:

Requisitos:

- Crear un formulario de registro de compras,en el cual el usuario le permita ir agregando los productos que desea comprar,para ello deberá primero seleccionar en supermercado (listado) en el cual está realizando la compra,luego seleccionar de una lista un producto y registrar el precio de este.Cada producto que ingrese se debe validar que ingrese un precio,al final del formulario se requiere una sumatoria de toda la compra que se encuentra realizando.
- Crear un formulario en el cual permita crear al usuario un producto que no existe en la aplicación,para ello debe considerar que una vez creado el ítem,enviar un aviso al administrador de sistema para que valide la información registrada.El registro deberá quedar disponible al usuario con estado de "pendiente de validación" hasta que el administrador de sistema lo valide y quede disponible para toda la comunidad.
- Al momento de que de por finalizada la compra,se le dé la opción de si desea subir la información de forma masiva todos los precios registrados a la compra realizada.Esta opción solo se debe cumplir con la aprobación del usuario.
- Crear un formulario donde los usuarios pueda cargar de un listado,cualquier compra realizada anteriormente,para ello se le debe proporcionar un listado de todas sus compras por mes y año.Al momento de seleccionar se le deberá cargar el mismo formulario de registro de compra pero sin la opción de modificar.

### **Registro de precios de productos:**

 Crear un formulario en el cual el usuario pueda agregar un precio de un producto ya registrado en nuestra base de datos,para ello se debe seleccionar de la lista de productos disponibles,especificando el precio ,el supermercado donde está realizando el registro.El registro deberá tomar automáticamente la fecha del registro.

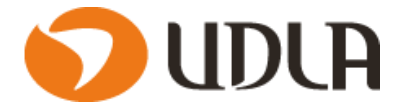

### **Consulta de precios de productos:**

- Crear un formulario para la consulta de precios,para ello el formulario deberá mostrar un listado de los supermercados y productos disponibles de estos,el usuario deberá realizar búsquedas rápidas de los productos a consultar mediante una caja de texto,se le deberá mostrar al encontrar el producto el último precio registrado en un listado de 5 supermercados.
- Al visualizar un precio de un producto,se le debe mostrar el usuario que registro el precio y mostrar la calificación del aporte,se le debe dar la opción al usuario de calificar el aporte con un "Verdadero" o "Falso".

### **Calificación de usuarios:**

- En la "**Consulta de precios de productos"** se deberá incluir una opción de calificación del aporte realizado por el usuario,esta opción se deberá calificar con un "Verdadero" o "Falso" los aportes realizados por la comunidad.Cuando un aporte se califique al menos 20 veces como falso,se deberá enviar un aviso al administrador de sistema para que revise la situación y tome medidas con el usuario.
- Crear un formulario que muestre entre un periodo los usuarios con más aportes positivos y negativos de la comunidad.

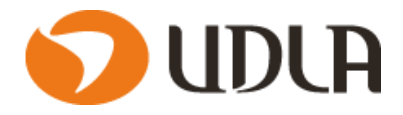

# **CAPITULO VI DISEÑO DEL SISTEMA**

## **6.1.Modelamiento UML**

## **6.1.1 Diagrama Casos de Usos.**

Un caso de uso es una técnica que permite capturar requisitos potenciales de un sistema nuevo o de la actualización de un software.Es una secuencia de interacciones que se van a desarrollar entre el sistema y sus actores.

Se utiliza para capturar el comportamiento deseado del sistema sin necesidad de especificar un lenguaje técnico en la forma en que se planea implementar ese comportamiento.

Según las funcionalidades descritas en el punto 5.1.1 "Descripción solución propuesta en detalle",los casos de uso extendido para cada funcionalidad son los siguientes:

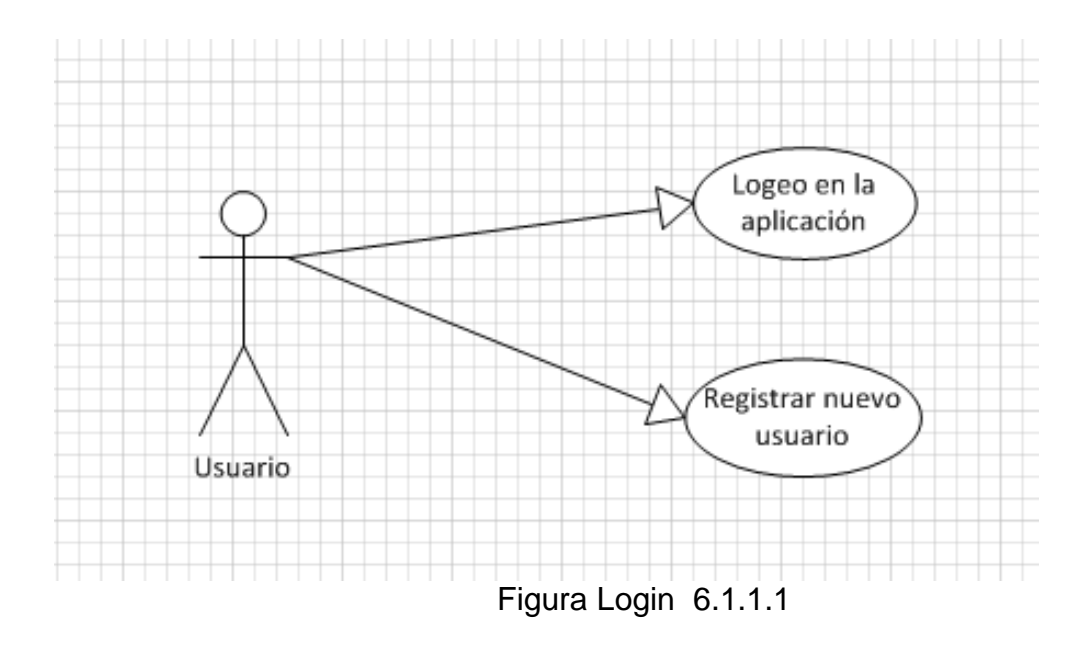

# **6.1.1.1Login**

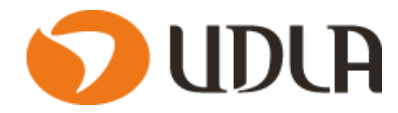

# **6.1.1.2 Registro de compras**

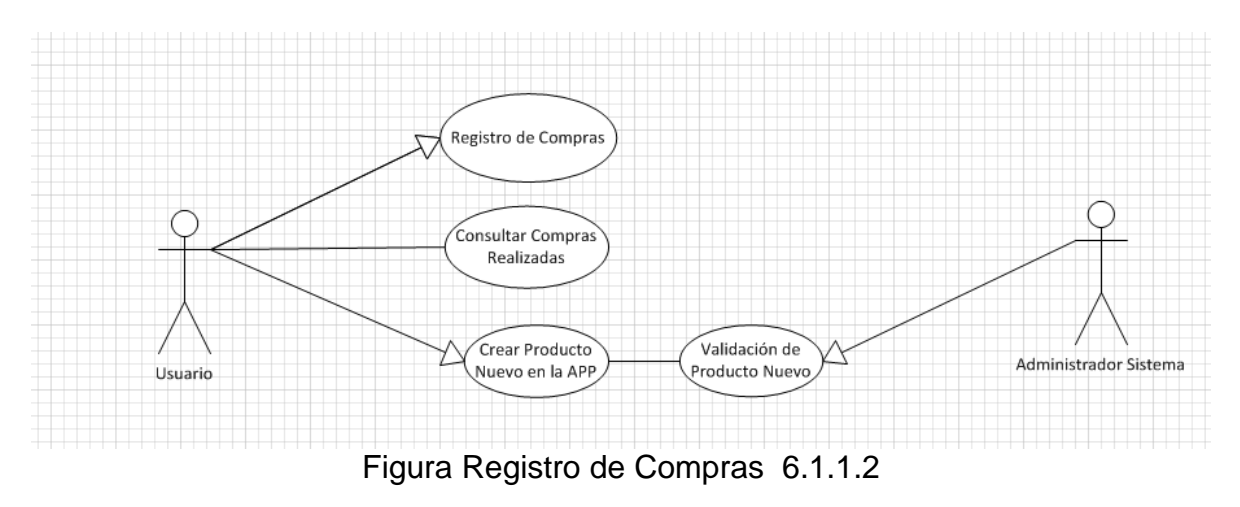

# **6.1.1.3 Registro de precios de productos**

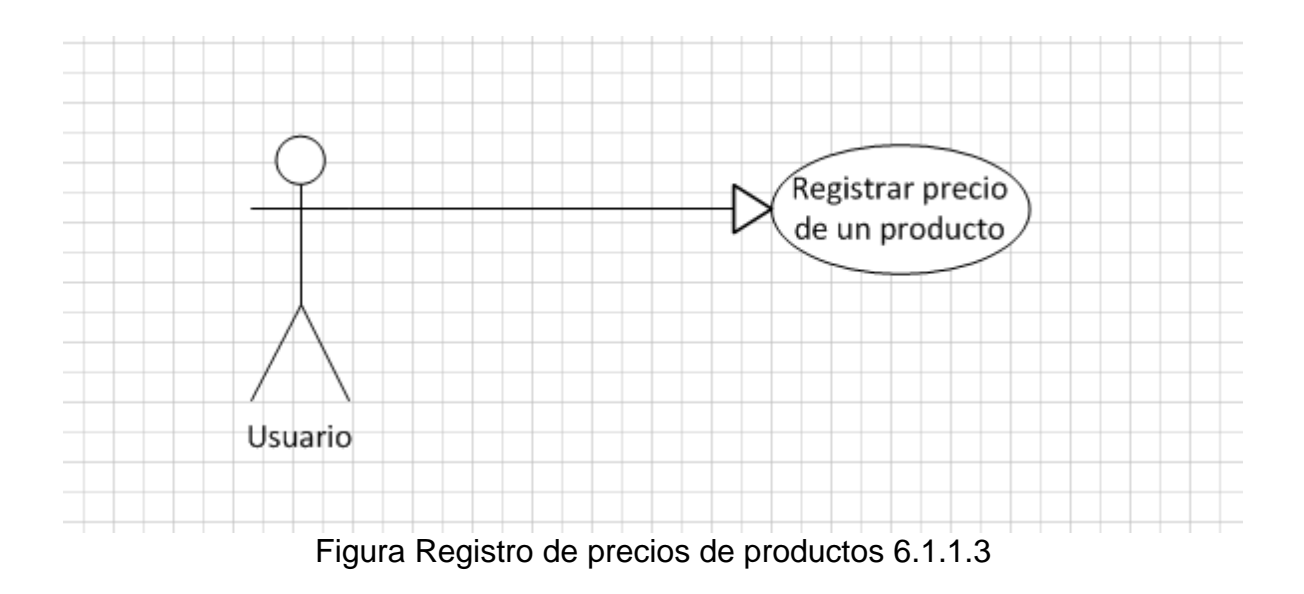

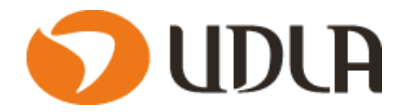

# **6.1.1.4 Consulta de precios de productos**

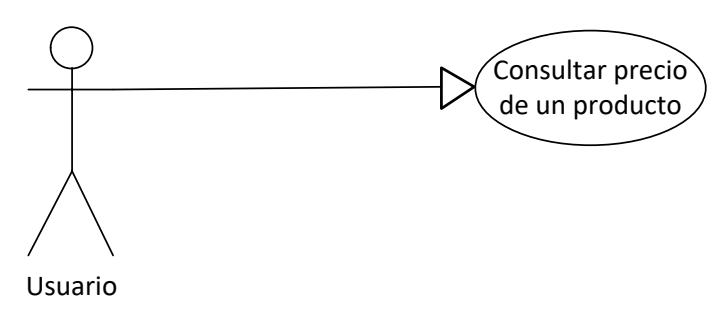

Figura Consulta de precios de productos 6.1.1.4

# **6.1.1.5 Calificación de usuarios**

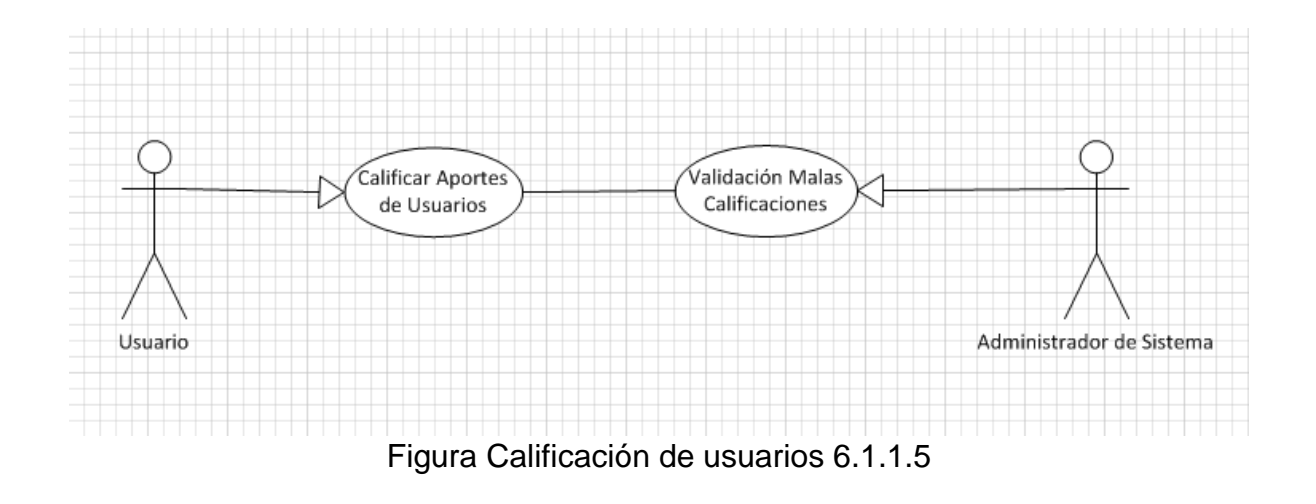

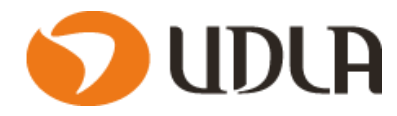

# **6.1.2 Documentación Casos de Uso.**

# **6.1.2.1Login**

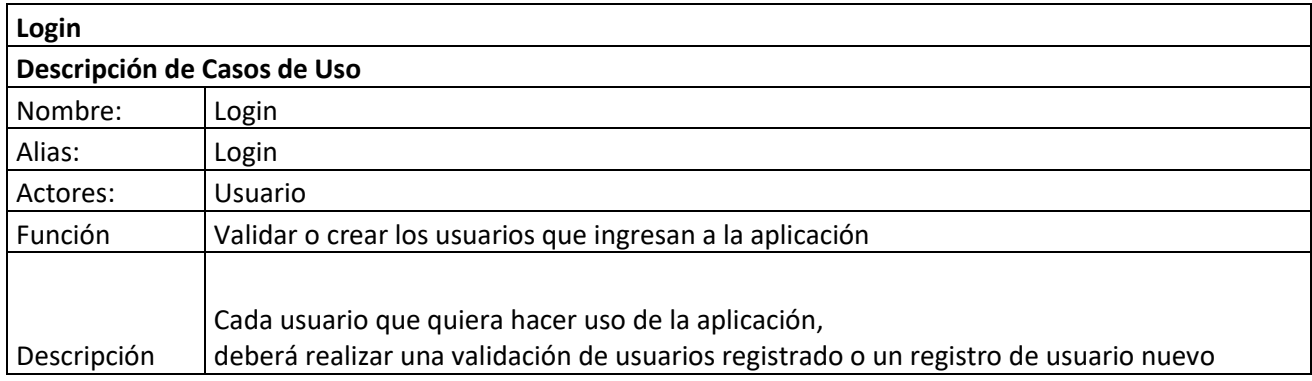

Tabla Caso de uso "Login" 6.1.2.1

# **6.1.2.2 Registro de compras**

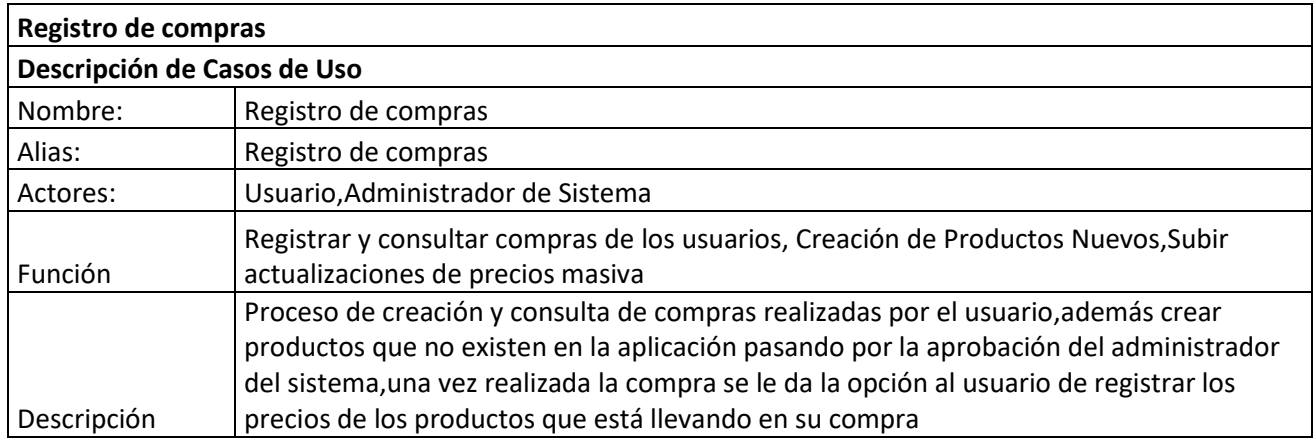

Tabla Caso de uso "Registro de compras " 6.1.2.2

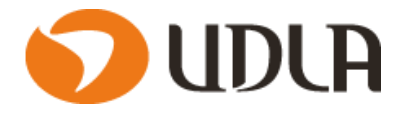

# **6.1.2.3 Registro de precios de productos**

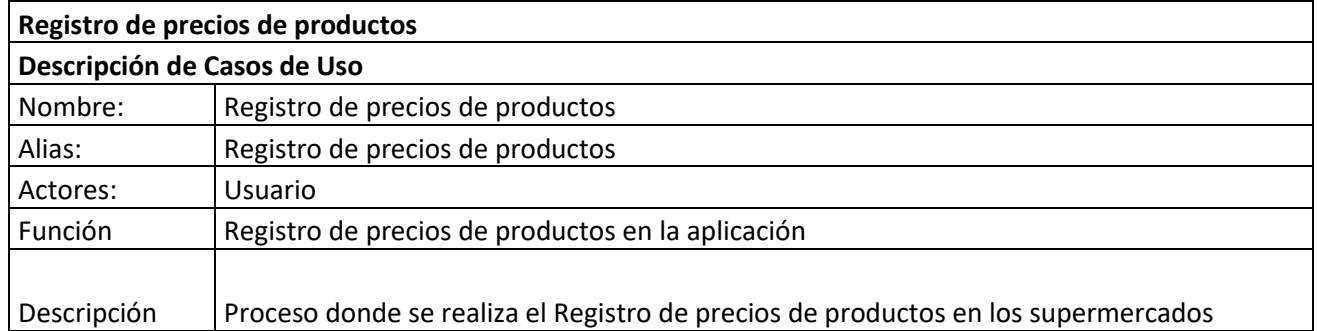

Tabla Caso de uso "Registro de precios de productos " 6.1.2.3

# **6.1.2.4 Consulta de precios de productos**

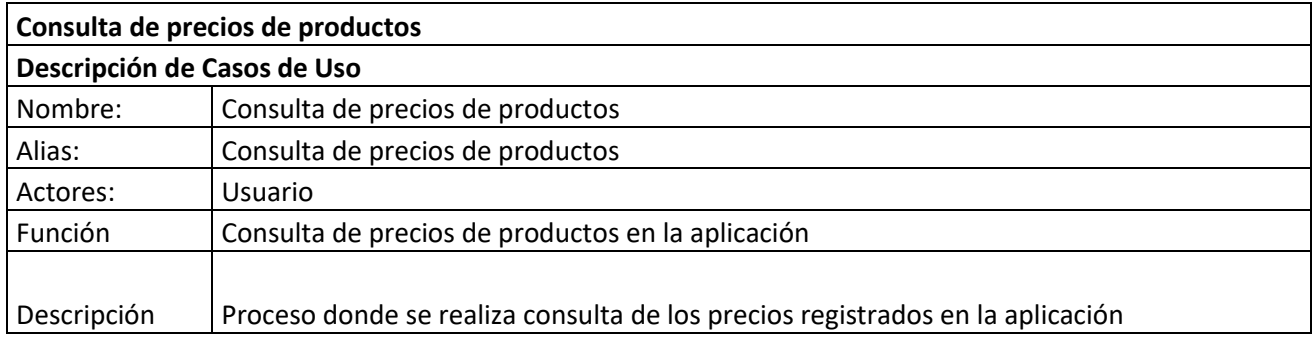

Tabla Caso de uso "Consulta de precios de productos " 6.1.2.4

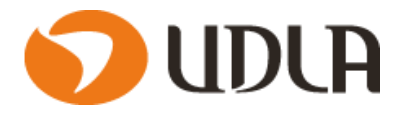

# **6.1.2.5 Calificación de usuarios**

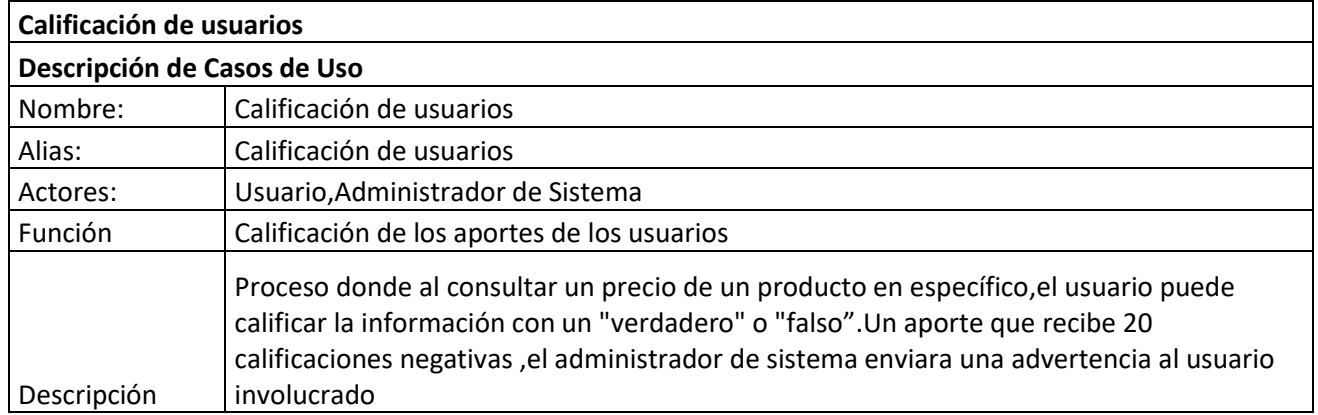

Tabla Caso de uso "Calificación de usuarios " 6.1.2.5

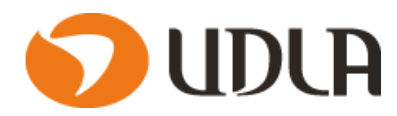

# **6.1.3 Diagrama de Componentes.**

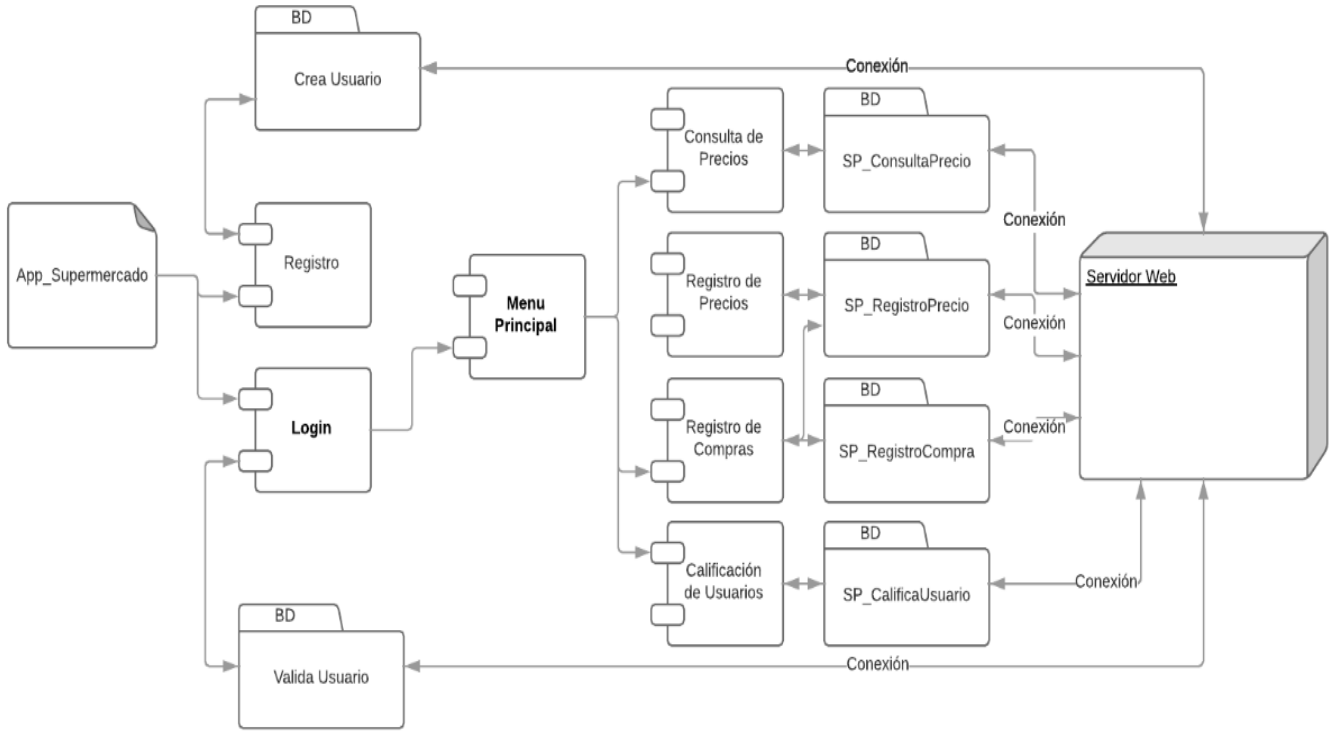

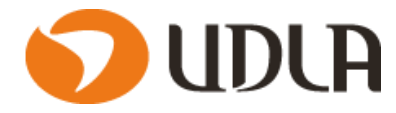

# **6.2 Modelo Entidad Relación**

A continuacion se presenta el modelo relacional de la Base de datos a utilizar en la aplicación

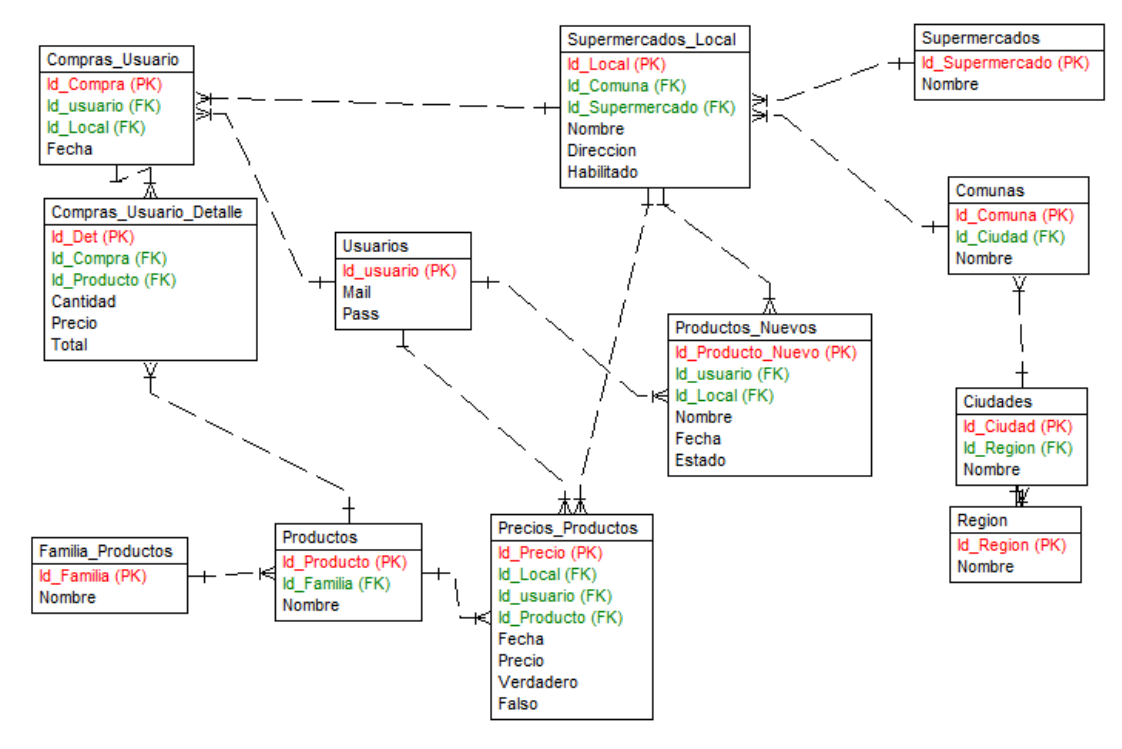

Figura Modelo Entidad relación 6.2

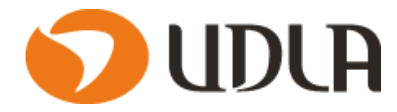

# **6.2.1 Diccionario de Datos**

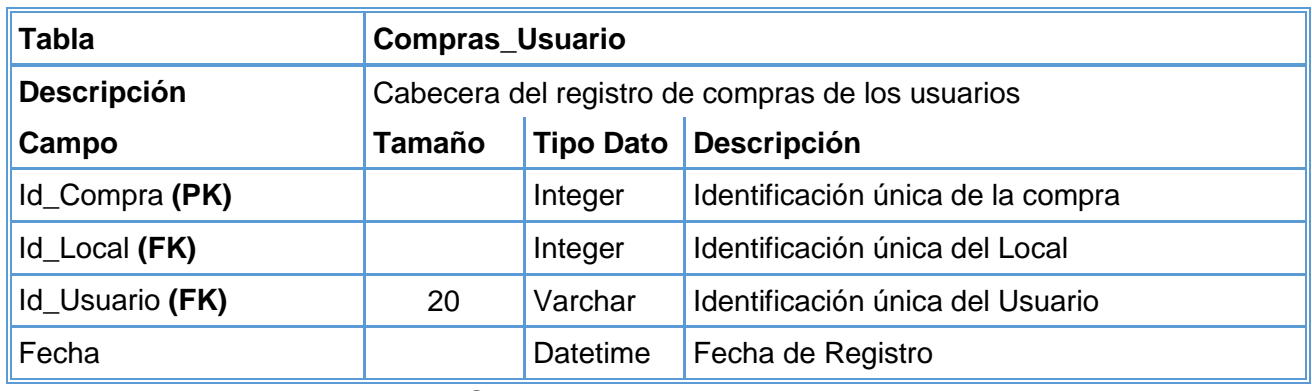

Tabla Compras\_Usuario 6.2.1

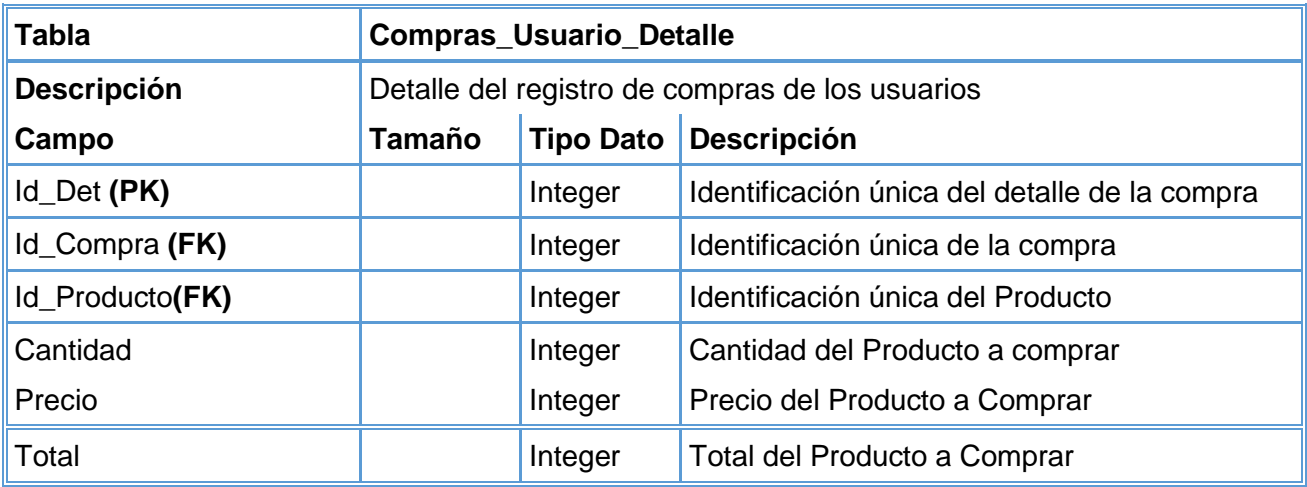

Tabla Compras\_Usuario\_Detalle 6.2.1

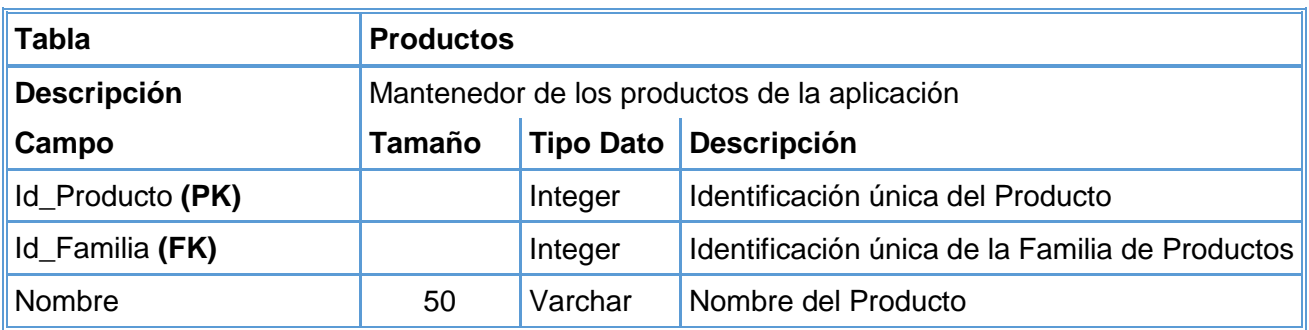

Tabla Productos 6.2.1

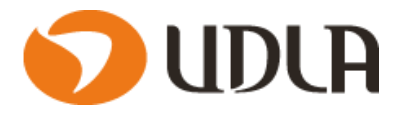

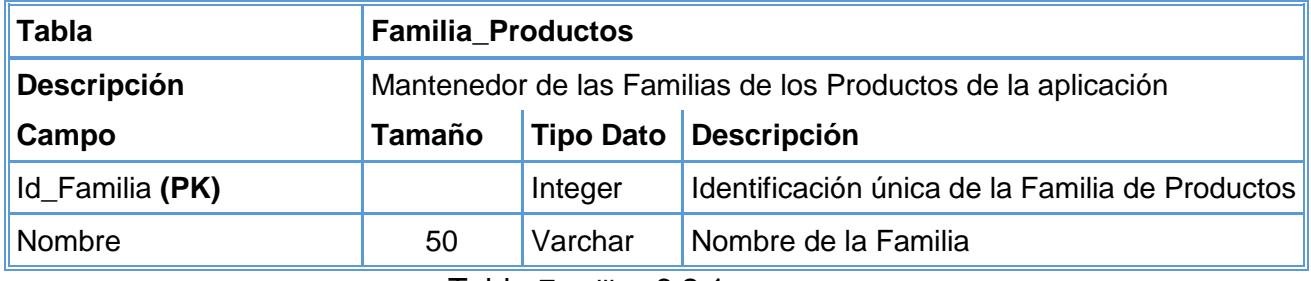

Tabla Familias 6.2.1

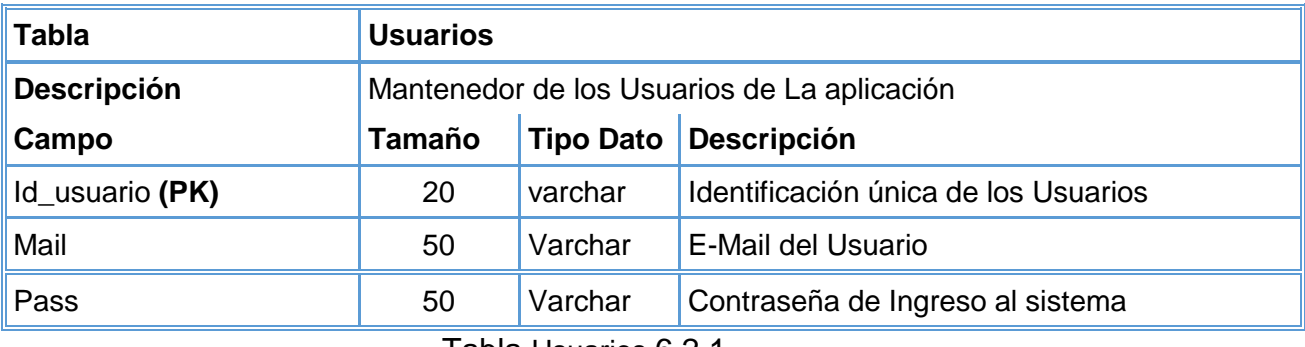

Tabla Usuarios 6.2.1

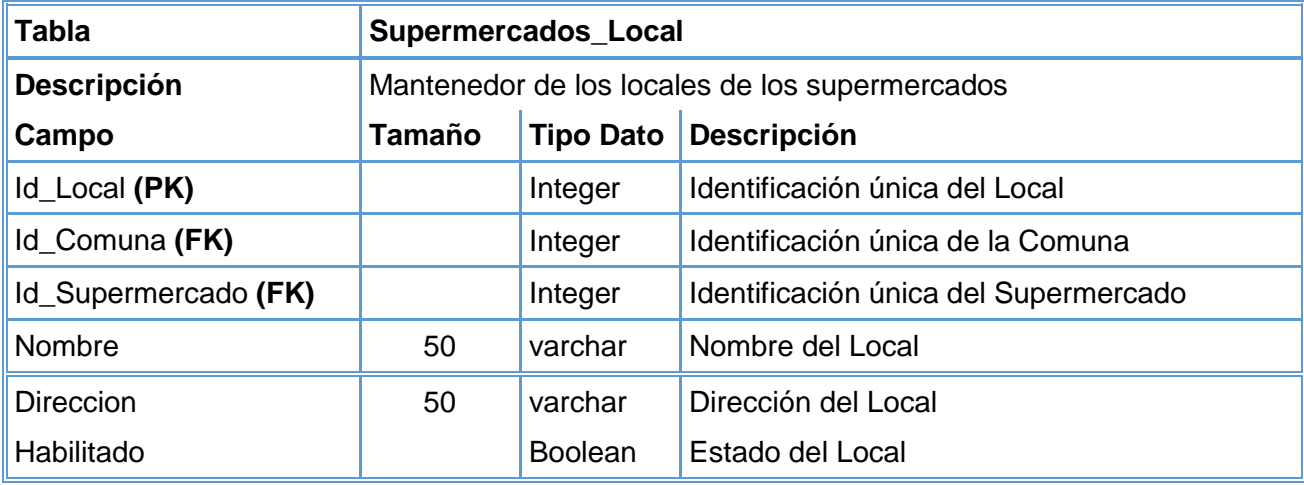

Tabla Supermercados\_Local 6.2.1

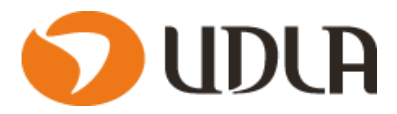

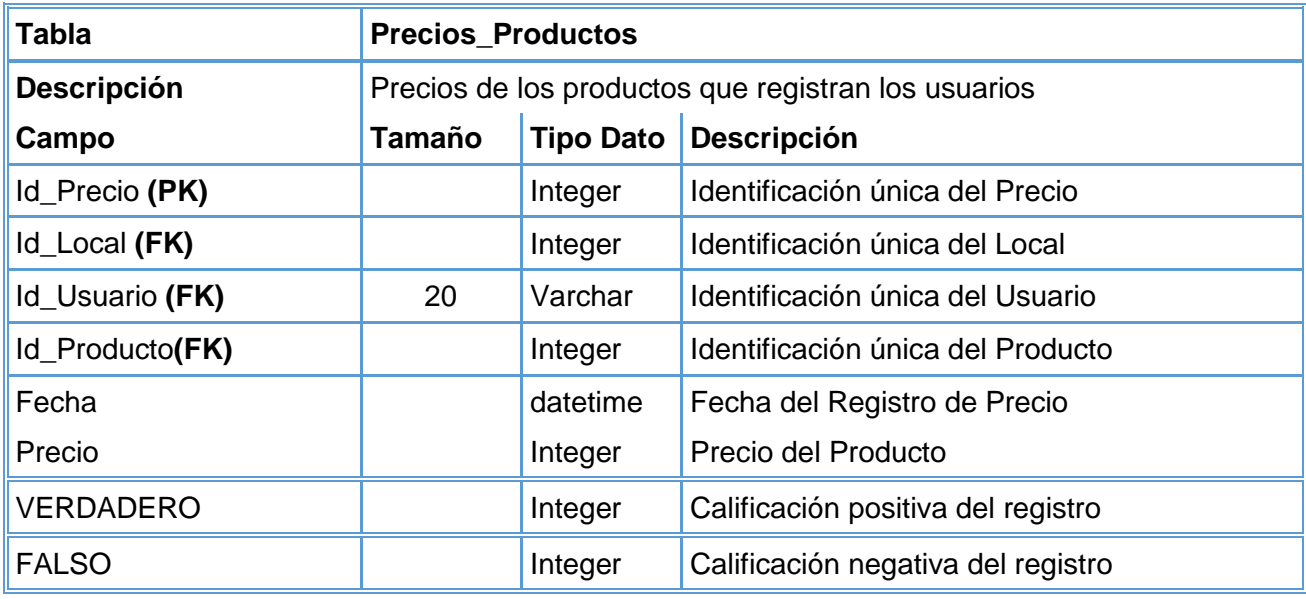

Tabla Precios\_Productos 6.2.1

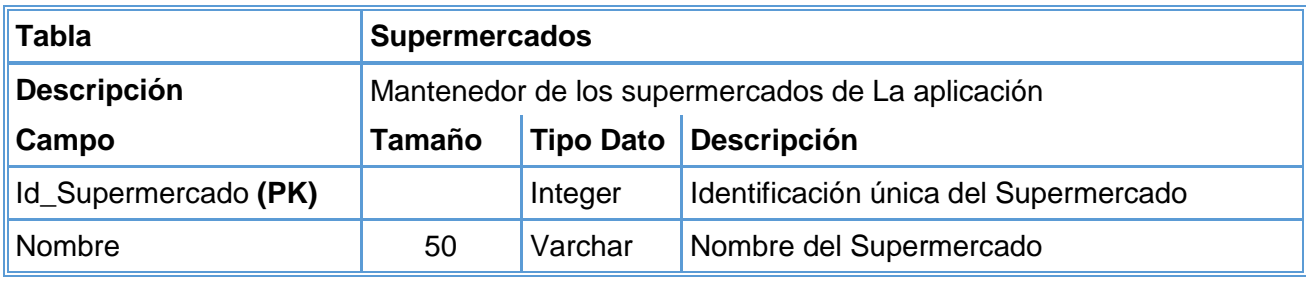

Tabla Supermercados 6.2.1

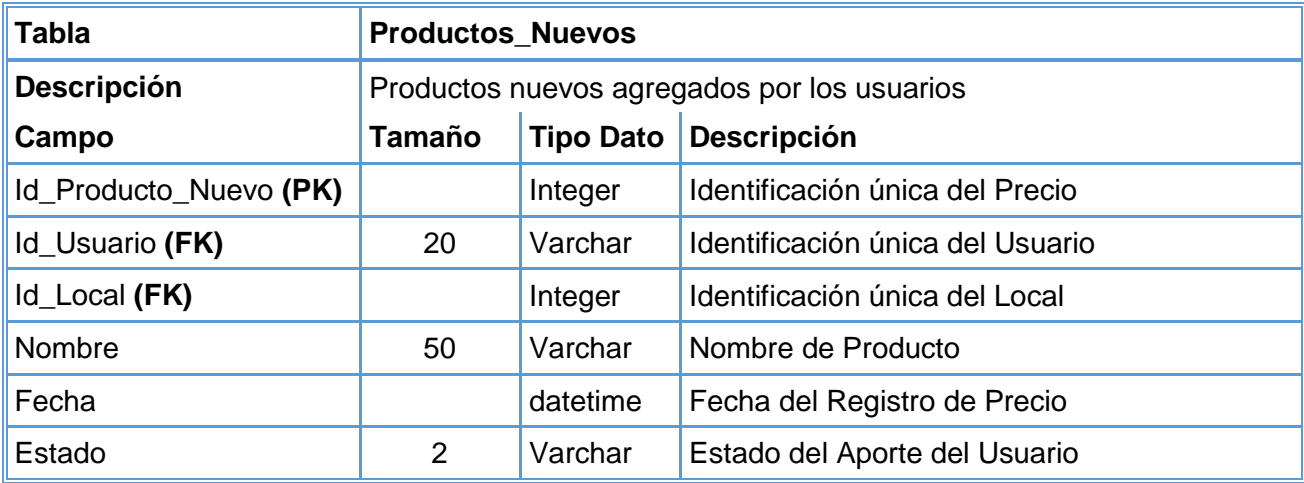

Tabla Productos\_Nuevos 6.2.1

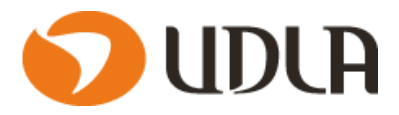

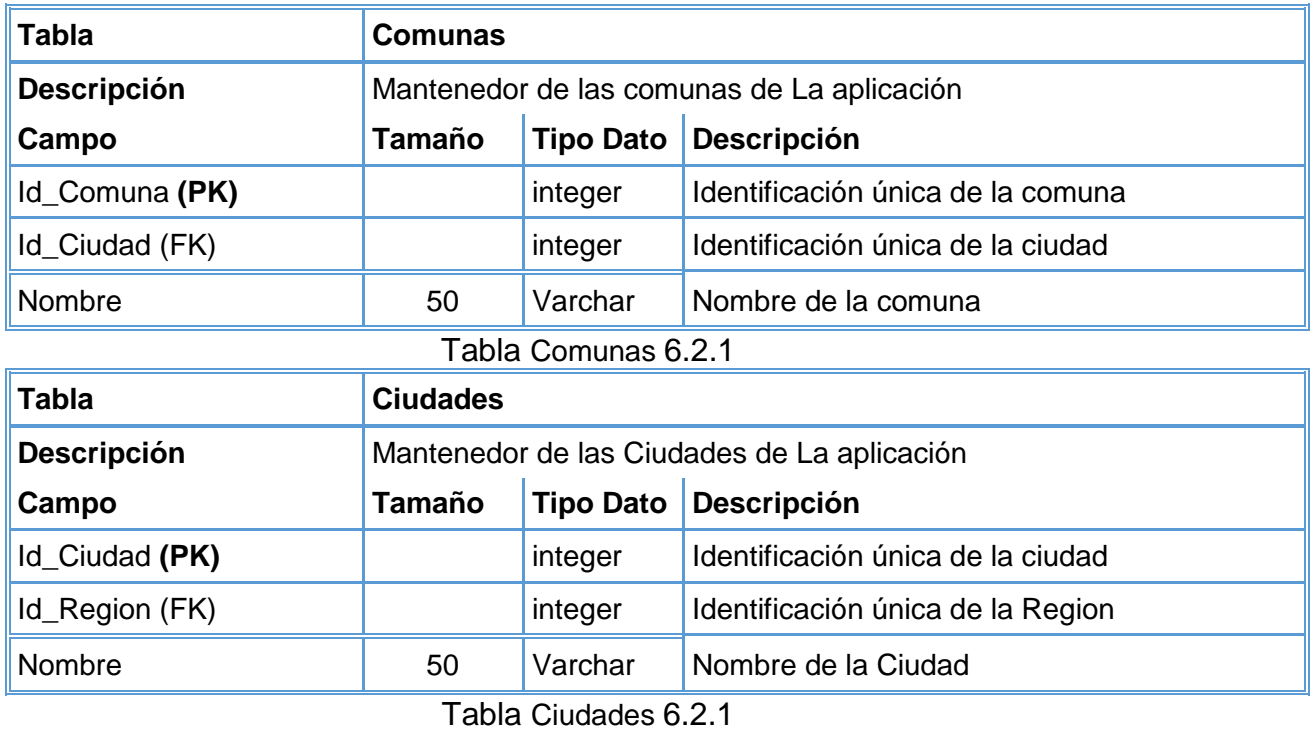

**Tabla Region Descripción** Mantenedor de las Regiones de La aplicación **Campo Tamaño Tipo Dato Descripción** Id\_Region (PK) integer | Identificación única de la Region Nombre 1990 | S0 | Varchar | Nombre de la Region

Tabla Region 6.2.1

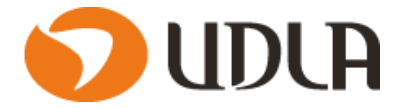

# **CAPITULO VII DISEÑOS DE PRUEBAS DEL SOFTWARE**

Las Pruebas de software son procesos que permite verificar y revelar la calidad de un producto de osftware. Son utilizados par identificar posibles fallos de implementacion, calidad o usabilidad de un software.

## **7.1 Pruebas Funcionales:**

Las pruebas funcionales son un proceso de control de calidad que consiste en asegurar el cumplimiento de un sistema o componente con requerimientos funcionales.

En este apartado se describirán en detalle cada uno de los casos de pruebas que se hayan identificado como necesarios para verificar la funcionalidad de la aplicación.

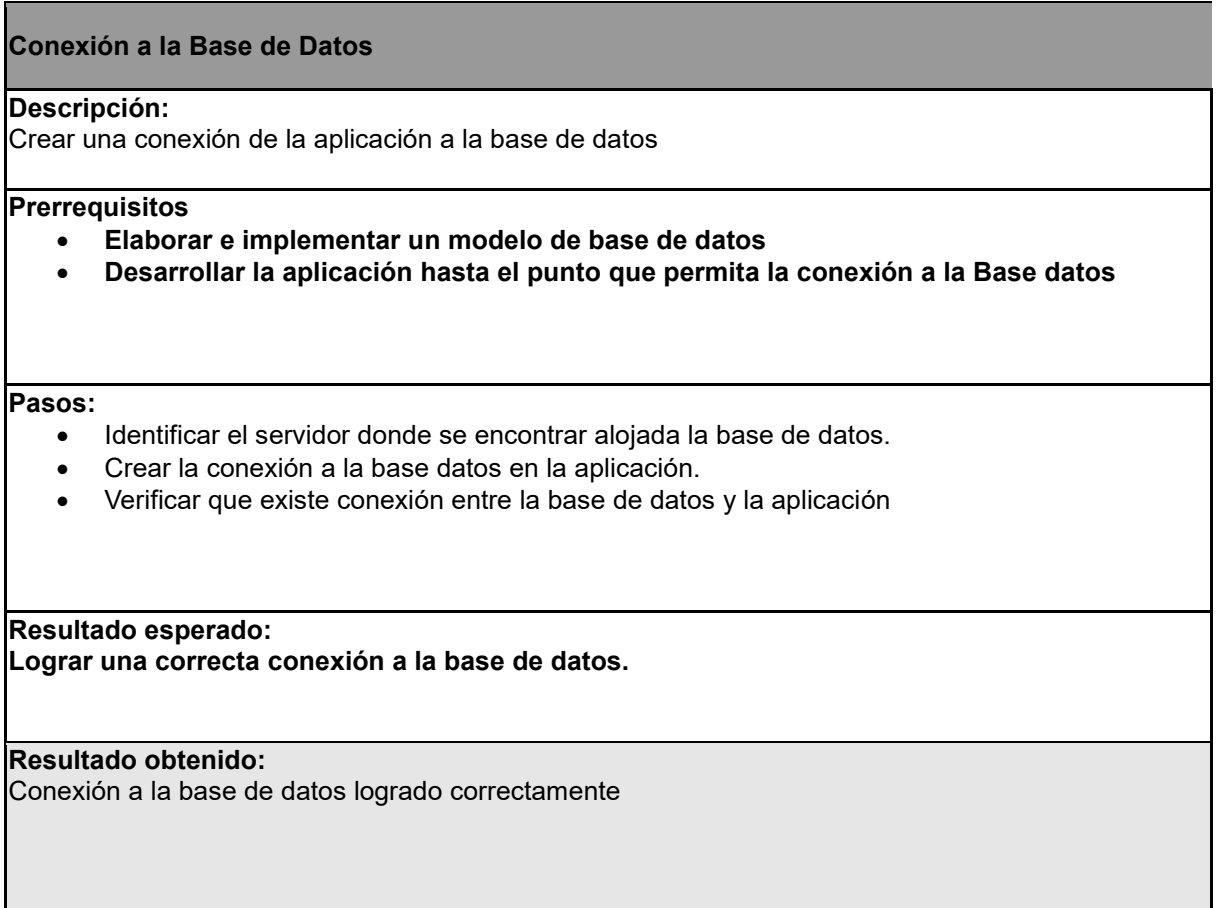

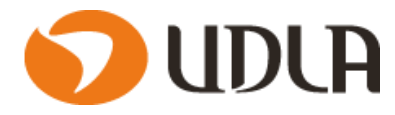

#### **Logeo en la aplicación**

#### **Descripción:**

Logeo en la aplicación del sistema.

#### **Prerrequisitos**

- **Crear usuario para el logeo**
- **Verificar en la base de datos que existe ese usuario**

#### **Pasos:**

- Ingresar el usuario y password en el formulario de logeo.
- La aplicación debe validar el usuario si es válido nos dejara entrar, en caso contrario debería enviar un aviso de usuario incorrecto.

**Resultado esperado:**

**Logearse en la aplicación con un usuario creado en la base de datos.**

**Resultado obtenido:**

Logeo realizado con éxito, queda validar con más usuarios nuevos.

Tabla Prueba de Software **7.1**

#### **Menu de la aplicación**

#### **Descripción:**

Lograr cargar el menú y todas las opciones sean accesibles al usuario.

#### **Prerrequisitos**

**Usuario logeado en la aplicación**

#### **Pasos:**

- Lograr entrar a la aplicación con usuario valido.
- Probar todas las opciones sean accesibles por los usuarios

#### **Resultado esperado:**

**Que las opciones disponibles en el menú sean accesibles por el usuario.**

#### **Resultado obtenido:**

Todas las opciones del menú accesibles a excepción de la opción "Compras Historicas"

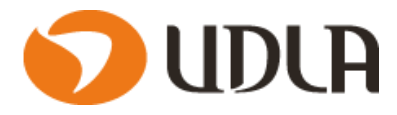

#### **Registro de Compras**

#### **Descripción:**

Registrar una compra completa por un usuario

#### **Prerrequisitos**

- **Usuario logeado en la aplicación**
- **Acceder a la opción "Registro de Compras"**

#### **Pasos:**

- Lograr entrar a la aplicación con usuario valido.
- Acceder a la opción "Registro de Compras".
- Ingresar los datos exigidos en el formulario

#### **Resultado esperado:**

**Que la aplicación registre la compra realizada por el usuario**

#### **Resultado obtenido:**

Se logró registrar una compra

Tabla Prueba de Software **7.1**

#### **Registro de Precios**

#### **Descripción:**

Registrar precios de productos en la aplicación

#### **Prerrequisitos**

- **Usuario logeado en la aplicación**
- **Acceder a la opción "Registro de Precios"**

#### **Pasos:**

- Lograr entrar a la aplicación con usuario valido.
- Acceder a la opción "Registro de Precios".
- Ingresar los datos exigidos en el formulario

#### **Resultado esperado:**

**Que la aplicación registre el precio de un producto.**

### **Resultado obtenido:**

Se logró registrar el precio de un producto

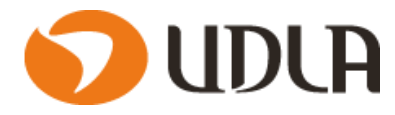

#### **Consulta de Precios**

#### **Descripción:**

Consultar un Precio registrado en la aplicación

#### **Prerrequisitos**

- **Usuario logeado en la aplicación**
- **Acceder a la opción "Consulta de Precios"**
- **Que el producto a consultar tenga un registro de recios en la aplicación.**

#### **Pasos:**

- Lograr entrar a la aplicación con usuario valido.
- Acceder a la opción "Consulta de Precios".
- Ingresar los datos exigidos en el formulario.

#### **Resultado esperado:**

**Que la aplicación Permita consultar el precio de un producto.**

**Resultado obtenido:**

Se logró Consultar el precio de un producto

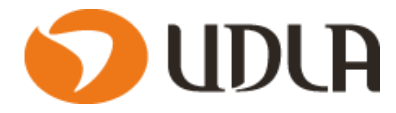

## **CAPITULO VIII CONCLUSIONES DEL PROYECTO**

### **8.1 Conclusiones.**

El objetivo fundamental de este proyecto era abordar el problema de la desinformación que tenemos como compradores de las cadenas de los supermercados, ya sea porque no tenemos la información personalizada para cada una de nuestras necesidades, o porque simplemente no nos gusta perder tiempo en buscar información que muchas veces no es la deseada al momento de querer efectuar una compra.

De esta problemática nace la necesidad de elaborar una aplicación de registro y consulta de precios por parte de la comunidad de usuarios , para llegar a la elaboración de un completo trabajo de investigacion para validad la factibilidad de este. Especificando requerimiento funcionales y no funcionales de la aplicación, los diversos estudios de factibilidad, las metodologías de desarrollo , entre otros la estudios.

En conclusión la elaboración de este proyecto se basa en cimientos firmes gracias a la investigación elaborada y pretende otorgar las herramientas necesarias para los usuarios que deseen informar en tiempo real de los distintos precios disponibles que existe en las cadenas de supermecado a lo largo del país.

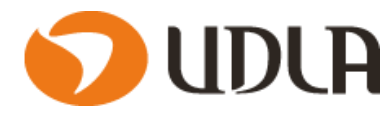

## **8.2 Perspectivas Futuras.**

A partir de los estudios presentados en el proyecto, las perspectivas de trabajos futuros apuntan en dos direcciones.

En primera instancia fomentar el uso de la aplicación en la comunidad de usuarios, si se logra obtener balances positivos en la aceptación de la aplicación en la comunidad, se lograra obtener información mas precisa y diversa en la aplicación.

Para ello es fundamental generar estrategias que den a conocer todas las bondades ofrecidas por la aplicación, a la mayor cantidad de usuarios posibles.

En una segunda instancia es tener un plan de adaptabilidad al mercado cambiante de las aplicaciones móviles, esto quiere decir que constantemene se deberá considerar e investigar las aplicaciones similares existentes la ofrecida en el presente proyecto, y con esta información lograr entregar al usuario la mejor experiencia posible en la aplicación ,entregar servicios que las demas aplicaciones no ofrecen o mejorar opciones ya existentes.En resumen estar investigando constantemente el mercado de aplicaciones a la cual competiremos.

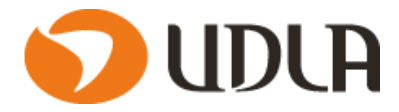

# **Web grafía**

Material de Apoyo

<http://www.ingenieria-udla.cl/material-apoyo-pulsar>

• Sistema Operativos móviles:

[https://latam.pcmag.com/sistemas-operativos-móviles/18490/news/el-996-del](https://latam.pcmag.com/sistemas-operativos-móviles/18490/news/el-996-del-mercado-movil-le-pertenece-a-android-y-ios)[mercado-movil-le-pertenece-a-android-y-ios](https://latam.pcmag.com/sistemas-operativos-móviles/18490/news/el-996-del-mercado-movil-le-pertenece-a-android-y-ios)

Historia de la aplicaciones Móviles

[http://pedromrojas12.blogspot.com/2015/12/historia-de-las-aplicaciones](http://pedromrojas12.blogspot.com/2015/12/historia-de-las-aplicaciones-móviles.html)[móviles.html](http://pedromrojas12.blogspot.com/2015/12/historia-de-las-aplicaciones-móviles.html)

 Herramienta para modelado estocástico y visualización 3D del sistema de conducción del corazón,Autor: Víctor Pérez Sainz,Universitat de Valencia,2011

<https://www.uv.es/rasea3/docs/VPerezDiploma2011.pdf>

Aspectos legales de una App

[https://www.pymesyautonomos.com/tecnologia/conoces-los-aspectos-legales](https://www.pymesyautonomos.com/tecnologia/conoces-los-aspectos-legales-)que-afectan-a-una-app

Aplicaciones nativas con tecnología web

[http://www.4rsoluciones.com/blog/aplicaciones-nativas-con-tecnologia-web](http://www.4rsoluciones.com/blog/aplicaciones-nativas-con-tecnologia-web-ventajas-y-desventajas-de-phonegap/)[ventajas-y-desventajas-de-phonegap/](http://www.4rsoluciones.com/blog/aplicaciones-nativas-con-tecnologia-web-ventajas-y-desventajas-de-phonegap/)

Lenguajes de Desarrollo Para Móvil

[https://code.tutsplus.com/es/articles/mobile-development-languages--cms-](https://code.tutsplus.com/es/articles/mobile-development-languages--cms-29138)[29138](https://code.tutsplus.com/es/articles/mobile-development-languages--cms-29138)

¿Cómo se gana dinero con las 'apps'?

[https://www.elperiodico.com/es/economia/20160419/como-se-gana-dinero-con](https://www.elperiodico.com/es/economia/20160419/como-se-gana-dinero-con-las-apps-5067796)[las-apps-5067796](https://www.elperiodico.com/es/economia/20160419/como-se-gana-dinero-con-las-apps-5067796)

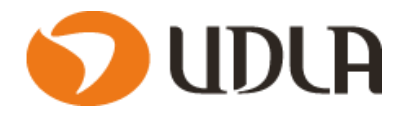

Obtención de Requerimientos

<https://sg.com.mx/revista/17/obtencion-requerimientos-tecnicas-y-estrategia>

Requerimientos funcionales

<http://www.pmoinformatica.com/2017/02/requerimientos-funcionales-ejemplos.html>

Proceso De Mantenimiento

[http://dis.unal.edu.co/grupos/unbd/manuales/ciclo/cap5\\_5.htm](http://dis.unal.edu.co/grupos/unbd/manuales/ciclo/cap5_5.htm)